# **[MS-OXCTABL]: Table Object Protocol Specification**

#### **Intellectual Property Rights Notice for Protocol Documentation**

- **Copyrights**. This protocol documentation is covered by Microsoft copyrights. Regardless of any other terms that are contained in the terms of use for the Microsoft website that hosts this documentation, you may make copies of it in order to develop implementations of the protocols, and may distribute portions of it in your implementations of the protocols or your documentation as necessary to properly document the implementation. This permission also applies to any documents that are referenced in the protocol documentation.
- **No Trade Secrets**. Microsoft does not claim any trade secret rights in this documentation.
- **Patents**. Microsoft has patents that may cover your implementations of the protocols. Neither this notice nor Microsoft's delivery of the documentation grants any licenses under those or any other Microsoft patents. However, the protocols may be covered by Microsoft's Open Specification Promise (available here: http://www.microsoft.com/interop/osp/default.mspx). If you would prefer a written license, or if the protocols are not covered by the OSP, patent licenses are available by contacting protocol@microsoft.com. Intellectual Property R[i](mailto:protocol@microsoft.com)ghts Nofice for Protocol Docu[m](http://www.microsoft.com/interop/osp/default.mspx)entation<br>
Copyrights. This protocol documentation is covered by Microsoft copyrights<br>
Netrocos website that loss to this documentation is our way make copics of trim<br>
v
	- **Trademarks**. The names of companies and products contained in this documentation may be covered by trademarks or similar intellectual property rights. This notice does not grant any licenses under those rights.

**Reservation of Rights**. All other rights are reserved, and this notice does not grant any rights other than specifically described above, whether by implication, estoppel, or otherwise.

**Preliminary Documentation**. This documentation is preliminary documentation for these protocols. Since the documentation may change between this preliminary version and the final version, there are risks in relying on preliminary documentation. To the extent that you incur additional development obligations or any other costs as a result of relying on this preliminary documentation, you do so a t your own risk.

**Tools**. This protocol documentation is intended for use in conjunction with publicly available standard specifications and networking programming art, and assumes that the reader is either familiar with the aforementioned material or has immediate access to it. A protocol specification does not require the use of Microsoft programming tools or programming environments in order for a Licensee to develop an implementation. Licensees who have access to Microsoft programming tools and environments are free to take advantage of them.

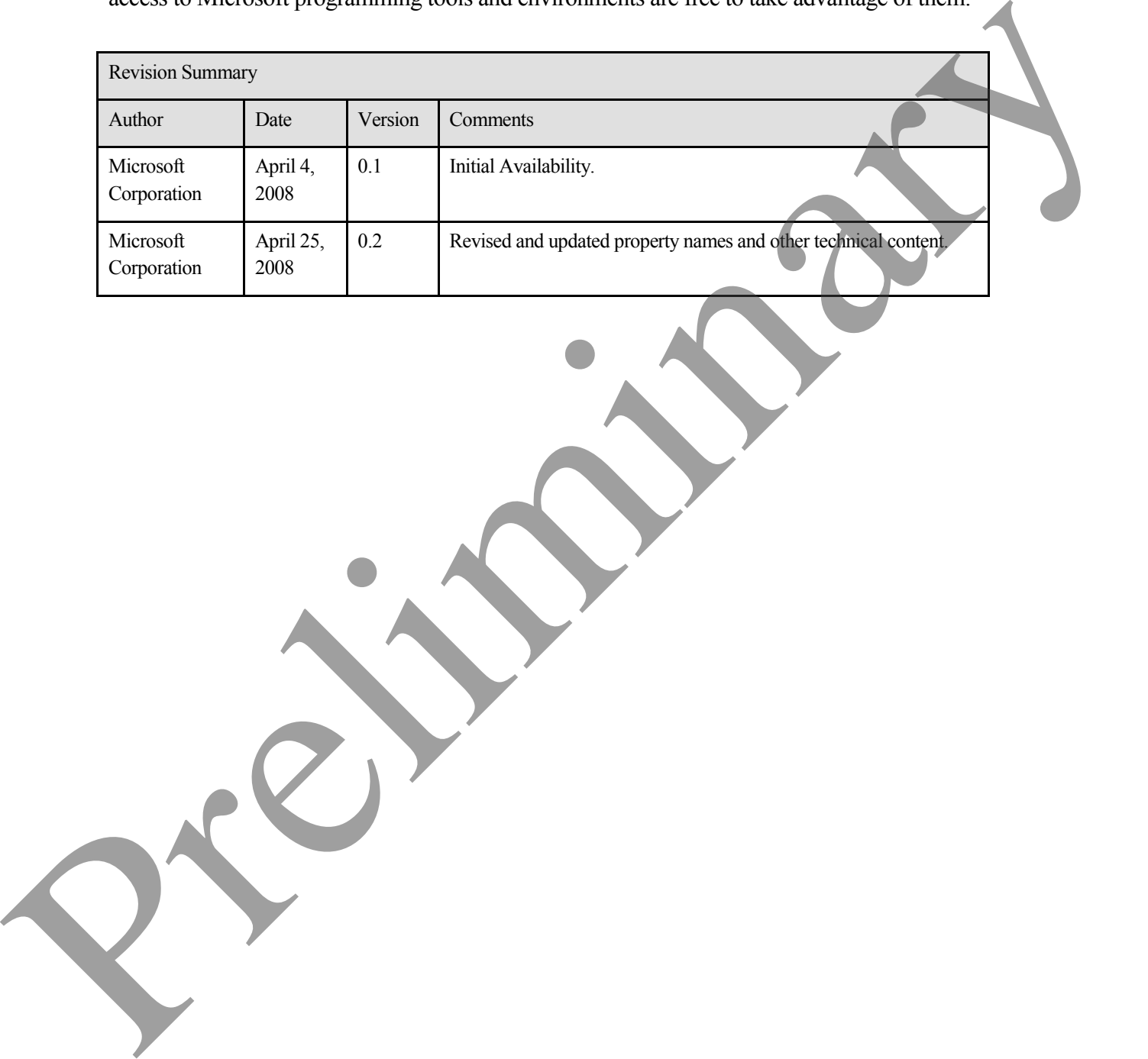

## **Table of Contents**

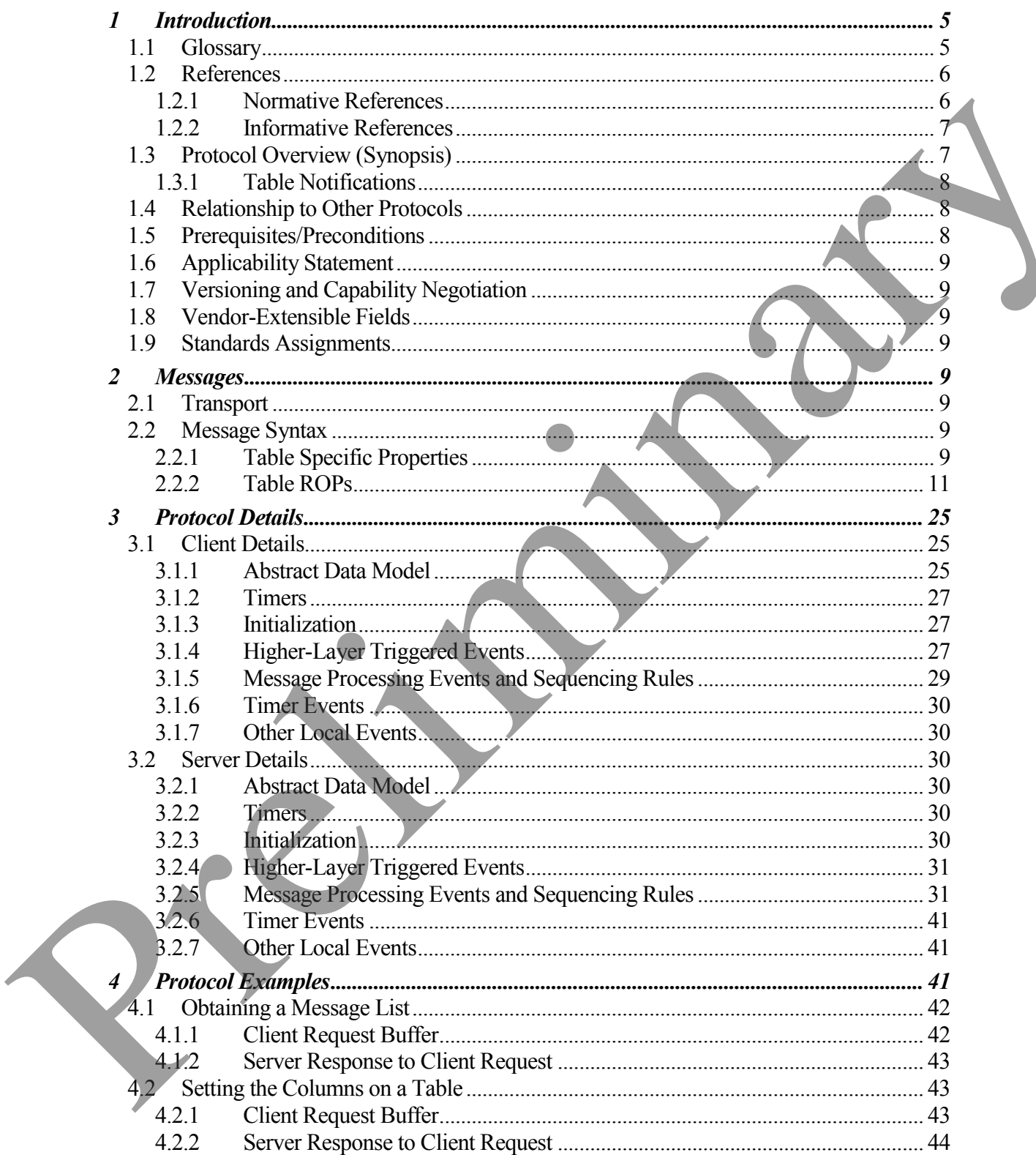

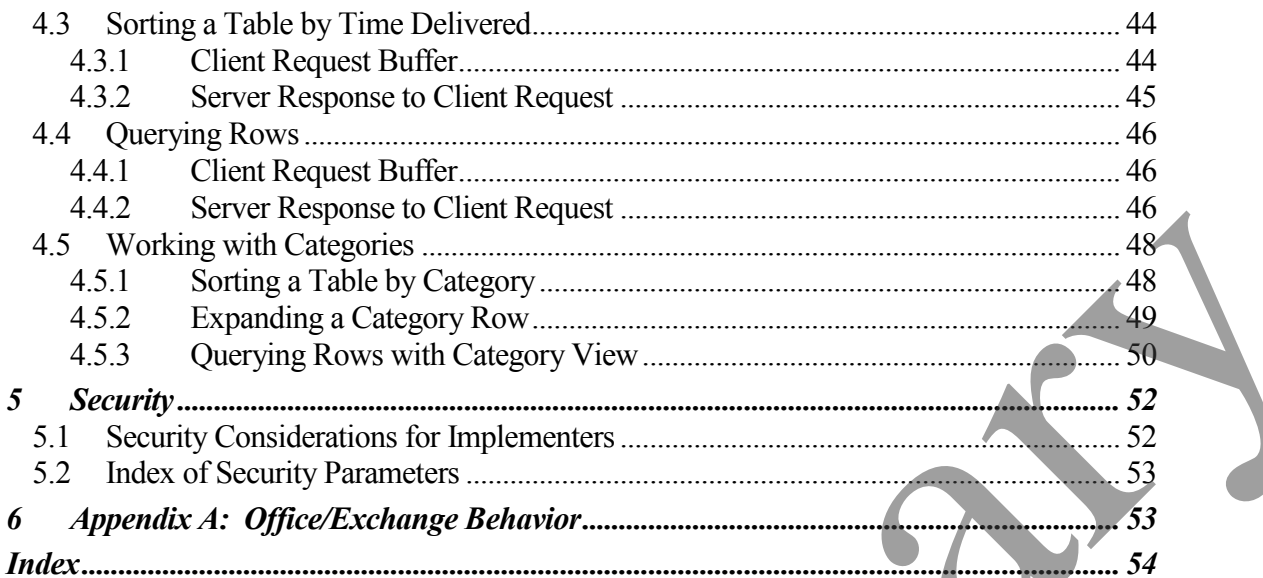

# <span id="page-4-0"></span>**1 Introduction**

This document specifies the Table Object protocol, which is used by a client to read and navigate through data in tabular format from the server. In addition to retrieving filtered, sorted rows of tabular data, the Table Object protocol also allows the client to collapse rows based on category properties and to navigate through the rows.

## <span id="page-4-1"></span>**1.1 Glossary**

The following terms are defined in [MS-OXGLOS]:

**little-endian folder Folder object handle array property (1) property ID property tag property type**

#### **ROP request buffer ROP response buffer**

The following data types are defined in [MS-DTYP]:

BYTE DWORD **WORD** ULONG

The following terms are specific to this document:

**Attachments Table:** A **table** of attachments to a message.

**Bookmark:** A data structure that the server uses to point to a position in the table. It can be one of three pre-defined bookmarks (beginning, end, and current) or a server specific data structure that can be stored by the client for easily navigating a table. based on utdegary properties and to navigate through the mass.<br>
1.1 Glossary<br>
The following terms are defined in [MS-OXGTOS]:<br>
If the endian<br>
folder object<br>
here of request to the<br>
Preference of the contents of the present

**Category:** A grouping of rows in a table that all have the same value for a specified **property**.

**Column Set:** A set of properties that are requested by the client for each row of data.

**Contents Table:** A table of messages in a **folder**.

**Cursor:** The current location in the table. The cursor may point to any row in the table, or may be located after the last row in the table. It points to the next row to be read from the table.

- **Header Row:** A row at the beginning of a **category** that does not represent data in the **table**, but provides information about a grouping.
- **Hierarchy Table:** A table of folders in a folder.
- **Multi-Value Property:** A **property** that can have multiple values simultaneously.
- **Multi-Value Instance:** A row in a table corresponding to a single value in a **multi-value property**. There will be multiple rows for each message object in the table, each row corresponding to one value of the multiple value property. Each row will have a single value for the property and the properties for the other columns are repeated. Multi-Value Instance A conv in a table corresponding to a single value in a multi-stance of the property. There will be multiple tows for the articles where the multiple value in the star over components to move while the
	- **Permissions Table:** A table of permissions to a folder.
	- **Restriction:** A filter on a table that limits the rows to those that match the criteria in the filter.
	- **Rules Table:** A table of rules.
	- **Sort Order:** The order in which the rows in a table are requested to appear. This can involve sorting on multiple **properties** and sorting of **categories**.
	- **Table:** A set of data, arranged in rows and columns, which includes the current column set, **sort order**, restriction, expanded/collapsed state of **header rows**, etc.
	- **MAY, SHOULD, MUST, SHOULD NOT, MUST NOT:** These terms (in all caps) are used as described in [RFC2119]. All statements of optional behavior use either MAY, SHOULD, or SHOULD NOT.

## <span id="page-5-0"></span>**1.2 References**

#### <span id="page-5-1"></span>**1.2.1 Normative References**

[MS-DTYP] Microsoft Corporation, "Windows Data Types", March 2007, http://go.microsoft.com/fwlink/?LinkId=111558.

[MS-OXCDATA] Microsoft Corporation, "Data Structures Protocol Specification", April 2008.

[MS-OXCFOLD] Microsoft Corporation, "Folder Object Protocol Specification", April 2008.

[MS-OXCMSG] Microsoft Corporation, "Message and Attachment Object Protocol Specification", April 2008.

[MS-OXCNOTIF] Microsoft Corporation, "Core Notifications Protocol Specification", April 2008.

[MS-OXCPERM] Microsoft Corporation, "Exchange Access and Operation Permissions Specification", April 2008.

[MS-OXCROPS] Microsoft Corporation, "Remote Operations (ROP) List and Encoding Protocol Specification", April 2008.

[MS-OXCRPC] Microsoft Corporation, "Wire Format Protocol Specification", April 2008.

[MS-OXCSTOR] Microsoft Corporation, "Store Object Protocol Specification", April 2008.

[MS-OXGLOS] Microsoft Corporation, "Office Exchange Protocols Master Glossary", April 2008.

[MS-OXORULE] Microsoft Corporation, "E-mail Rules Protocol Specification", April 2008.

[MS-OXPROPS] Microsoft Corporation, "Office Exchange Protocols Master Property List Specification", April 2008.

[RFC2119] Bradner, S., "Key words for use in RFCs to Indicate Requirement Levels", BCP 14, RFC 2119, March 1997, http://www.ietf.org/rfc/rfc2119.txt.

## <span id="page-6-0"></span>**1.2.2 Informative References**

None.

## <span id="page-6-1"></span>**1.3 Protocol Overview (Synopsis)**

The specification also relies on understanding how ROPs are transmitted to the server. For details, see [MS-OXCROPS].

The Table Object protocol is used to read tabular data from a server. It specifies a set of operations that a client can use to request tabular data from a server based on a handle to the table. The client can specify the columns, the restriction, and the sort order for the table, and can request that the rows of the table be categorized according to specific properties. The client can then request one or more rows of data. Additionally, the client can find rows, navigate through the rows, and create bookmarks for easier navigation. The protocol can provide a way of freeing server resources associated with bookmarks.

When the client requests that the rows of the table be categorized, the server will include "header" rows in the table which don't have the same properties as normal rows. The client can request that the server hide or show all of the normal rows for which the header row represents their category. Categories can be nested inside categories. The client can retrieve a BLOB that specifies which categories are collapsed and which are expanded in the current table. This can then be given to the table at a future time to restore the collapsed state of the table as well as the cursor location. IMS-OXGLOS | Microsoft Corporation, "Office Exchange Protocols Master Glossary", April<br>2008.<br>
[MS-OXORUT F] Microsoft Corporation, "F-muil Rules Protocols Specification". April 2008<br>
[MS-OXORUT F] Microsoft Corporation, "

Multi-value instances can be retrieved from the table when a multi-value property is specified in the column set. When multi-value instances are requested, for each value in a multi-value

property there will be an instance of the row that has that single value for the property. All other properties are repeated in each multi-value instance.

Categories that are based on multi-valued properties will display the multi-value instances under each header representing a value that is set on that row. The row that is displayed under a given header row will include the single property value specified by the header row, not all values for the property.

Some tables may not support some table operations. For example, rules tables do not support sorting and return an error if attempted. Tables that do not support asynchronous operations may perform them synchronously or return an error.

## <span id="page-7-0"></span>**1.3.1 Table Notifications**

To properly use the Table Object protocol, both clients and servers MUST also implement the Core Notifications protocol, as specified in [MS-OXCNOTIF]. Tables are not static representations of the data. Table rows can be modified, moved, created, and deleted while the client is using the table object. Table notifications are used to inform the client of all changes made to the table since it was opened.

## <span id="page-7-1"></span>**1.4 Relationship to Other Protocols**

The Table Object protocol uses the Remote Operations (ROP) List and Encoding Protocol, as specified in [MS-OXCROPS]. It also depends on properties specified in [MS-OXPROPS] and [MS-OXCDATA].

The Message and Attachment Object Protocol, the E-mail Rules Protocol, and the Folder Object Protocol, depend on the Table Object protocol.

## <span id="page-7-2"></span>**1.5 Prerequisites/Preconditions**

The Table Object protocol assumes the client has acquired a handle to the table object on which it is going to operate. The method by which a handle to a table object is acquired is dependent on the table type. For specifications on how to obtain a handle to a specific table type, see the specification referenced by the table type and associated ROP in the following list:

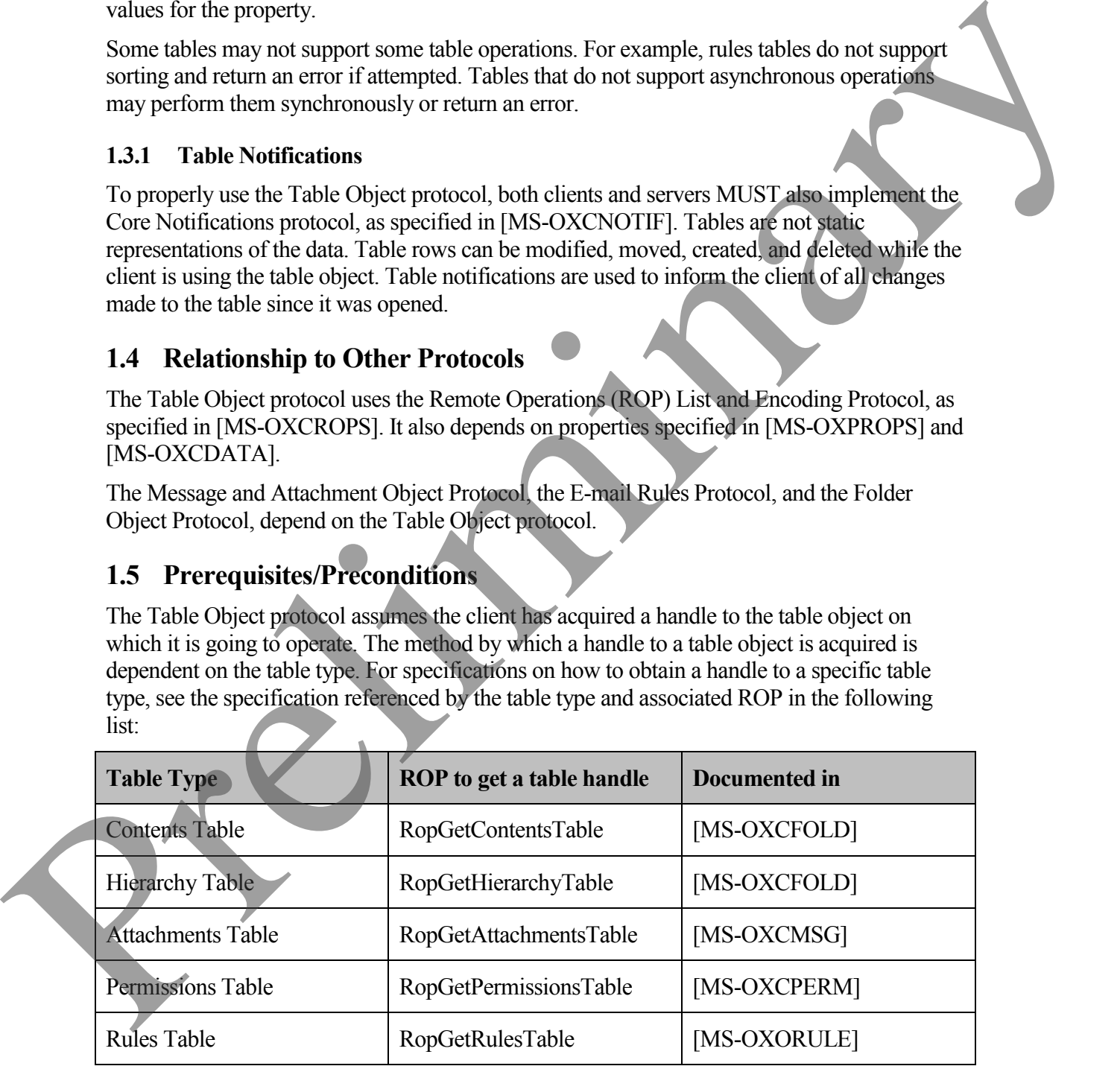

## <span id="page-8-0"></span>**1.6 Applicability Statement**

The Table Object protocol is used to query tabular data associated with folders, messages, attachments, permissions, and rules on the server.

## <span id="page-8-1"></span>**1.7 Versioning and Capability Negotiation**

The Table Object protocol does not support negotiation of the dialect to be used. Instead, the client determines the server version to which it has connected. The client MUST limit its behavior to the capabilities of the server version to which it has connected.

A feature, packed buffers for RopQueryRows, was added for servers with a major version of eight (8). The client checks the version number returned by the server in the results from **EcDoConnectEx**, as specified in [MS-OXRPC].

## <span id="page-8-2"></span>**1.8 Vendor-Extensible Fields**

None.

## <span id="page-8-3"></span>**1.9 Standards Assignments**

None.

## <span id="page-8-4"></span>**2 Messages**

Unless otherwise specified, sizes in this section are expressed in bytes.

## <span id="page-8-5"></span>**2.1 Transport**

The ROP Request Buffers and ROP Response Buffers specified by this protocol are sent to and respectively are received from the server using the underlying Wire Format protocol , as specified in [MS-OXCRPC].

## <span id="page-8-6"></span>**2.2 Message Syntax**

#### <span id="page-8-7"></span>**2.2.1 Table Specific Properties**

The following properties can be included in the column set in tables in order to collapse and expand categories. The following properties are used by the client, but are produced by the server. 1.7 Versioning and Capability Negotiation<br>
The Tabe Chied protocol does not approximate of the dialect to be used. Instagrame<br>
distributed the second version to which titue connected. The client MIST limit is<br>
behavior to

## **2.2.1.1 PidTagInstID**

For all rows,the **PidTagInstID** property is an unsigned PtypInteger64 that is an identifier for the instance of a row in the table. The **PidTagInstID** property is used to specify header rows to collapse and expand. Additionally, the client MUST pass this property value in the *CateogryId* field to specify a cursor to store when **RopGetCollapseState** request is sent.

When included in the column set, the server MUST set this to the same value for all rows that are instances of the same underlying data.

## **2.2.1.2 PidTagInstanceNum**

For all rows, the **PidTagInstanceNum** property is a signed PtypInteger32 that is an identifier for the instance of a row in the table. Additionally, the client MUST pass this property value in the *InstanceNumber* field to specify a cursor to store when the **RopGetCollapseState** request is sent. When included in the column set, the server MUST set this to a different value for each row that is an instance of the same underlying data.

## **2.2.1.3 PidTagRowType**

For all rows, the PidTagRowType property is a signed PtypInteger32 that identifies the type of row. The possible values are:

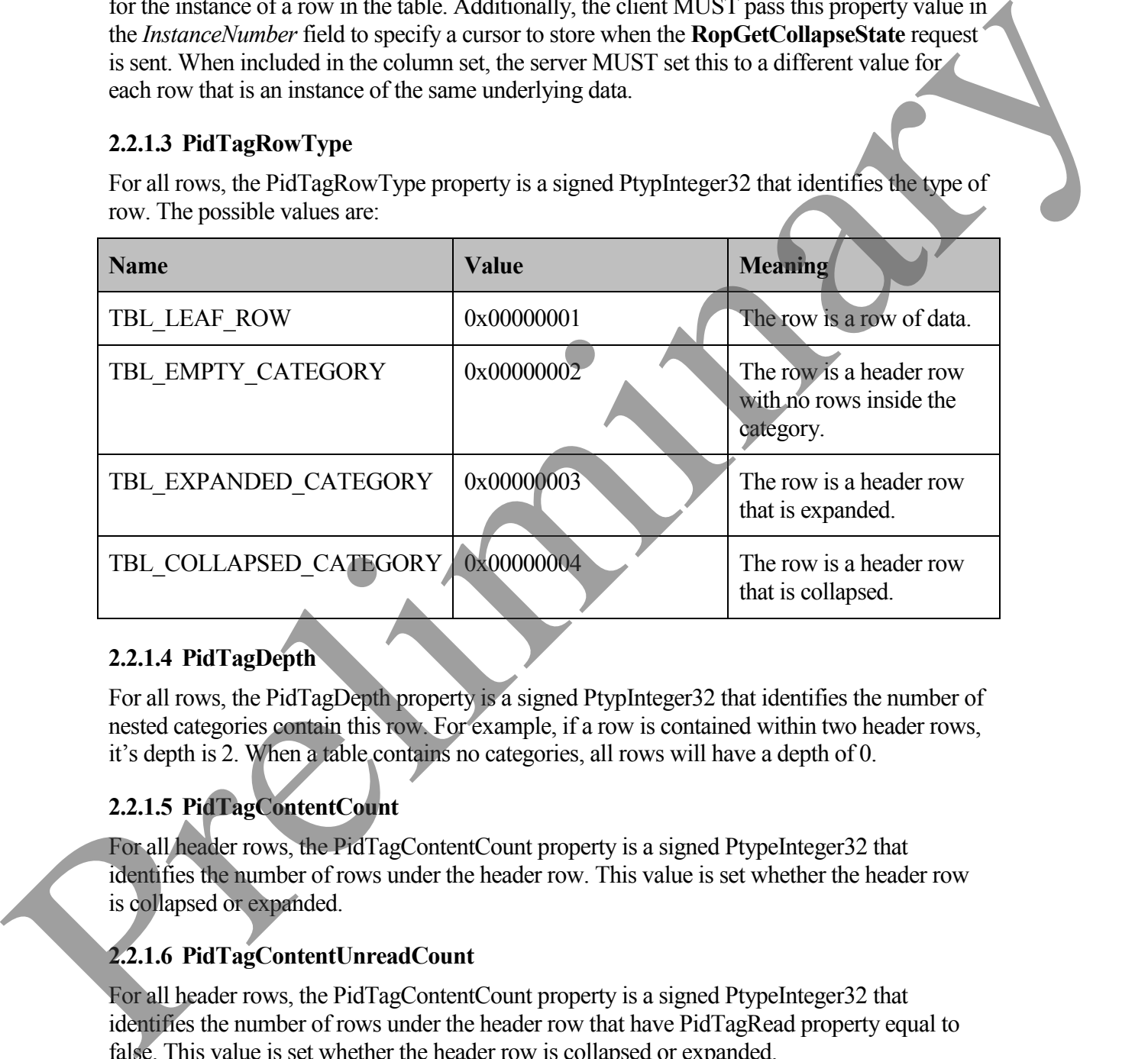

## **2.2.1.4 PidTagDepth**

For all rows, the PidTagDepth property is a signed PtypInteger32 that identifies the number of nested categories contain this row. For example, if a row is contained within two header rows, it's depth is 2. When a table contains no categories, all rows will have a depth of 0.

## **2.2.1.5 PidTagContentCount**

For all header rows, the PidTagContentCount property is a signed PtypeInteger32 that identifies the number of rows under the header row. This value is set whether the header row is collapsed or expanded.

## **2.2.1.6 PidTagContentUnreadCount**

For all header rows, the PidTagContentCount property is a signed PtypeInteger32 that identifies the number of rows under the header row that have PidTagRead property equal to false . This value is set whether the header row is collapsed or expanded.

#### <span id="page-10-0"></span>**2.2.2 Table ROPs**

The following sections specify the semantics of ROP fields that are specific to the Table Object protocol. Before sending these requests to the server, the handle to the table object used in the ROP requests MUST be acquired.

See [MS-OXCROPS] for details of the syntax for the ROPs defined below, as well as the semantics of common ROP fields.

#### **2.2.2.1 Table ROP Constants**

#### **2.2.2.1.1 Pre-Defined Bookmarks**

The following values are used in the **RopSeekRow** request, the **RopQueryRows** response, and the **RopFindRow** request.

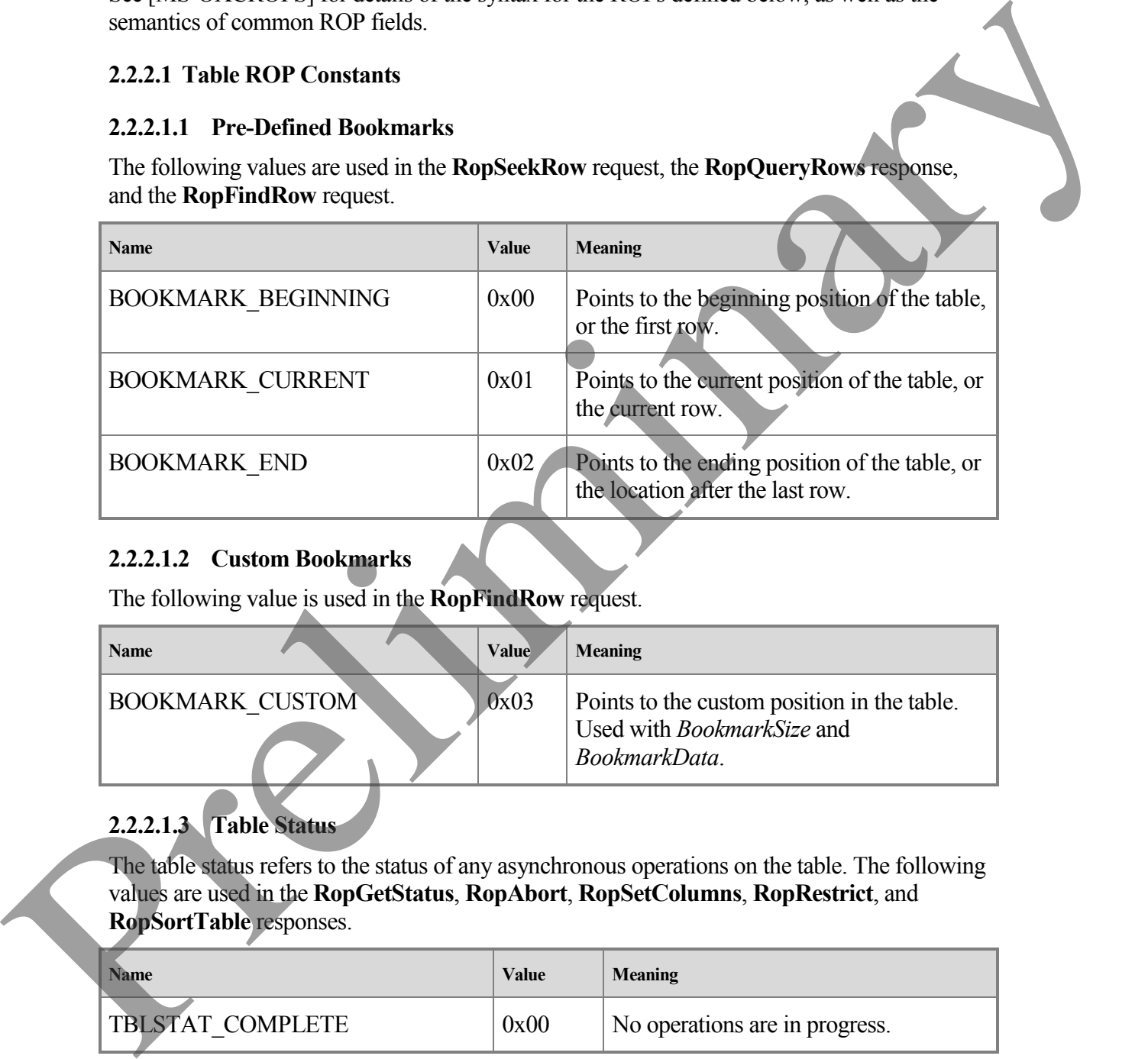

## **2.2.2.1.2 Custom Bookmarks**

The following value is used in the **RopFindRow** request.

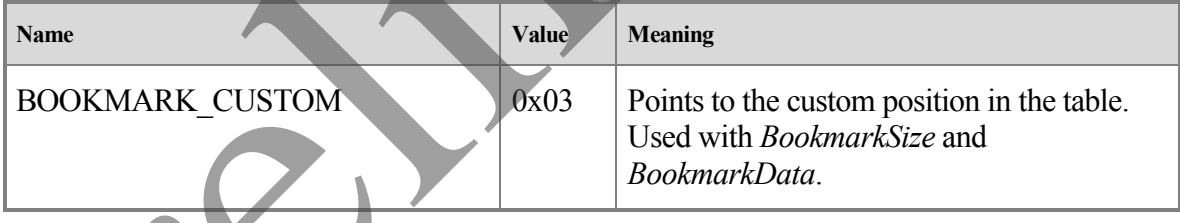

## **2.2.2.1.3 Table Status**

The table status refers to the status of any asynchronous operations on the table. The following values are used in the **RopGetStatus**, **RopAbort**, **RopSetColumns**, **RopRestrict**, and **RopSortTable** responses.

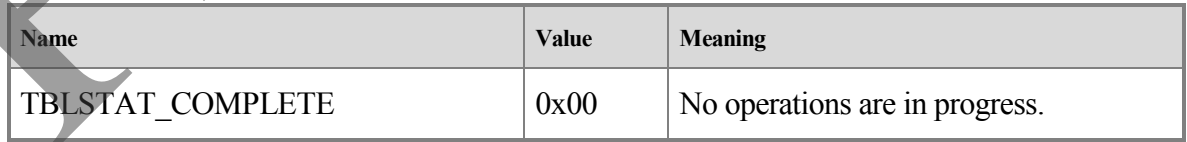

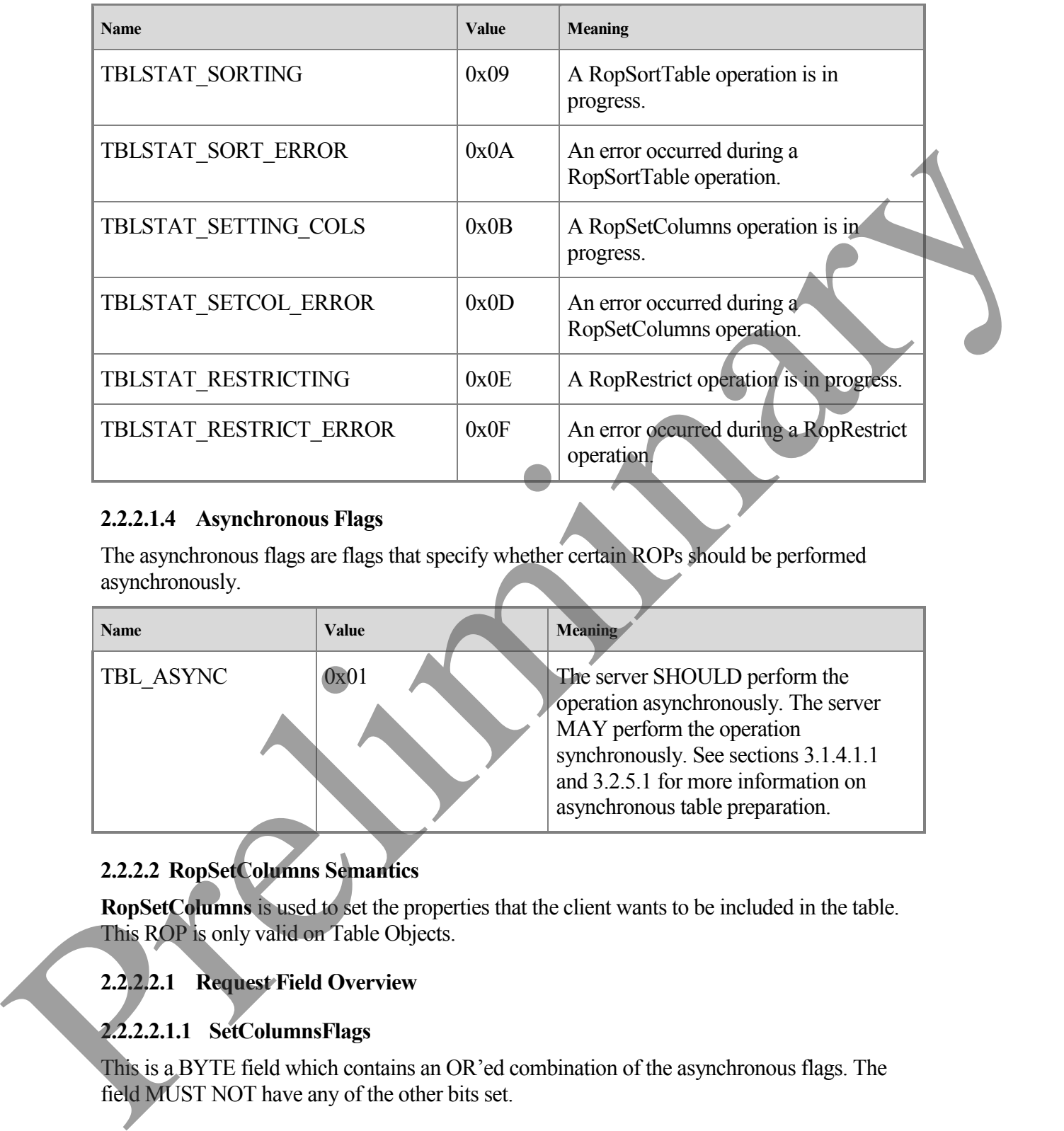

#### **2.2.2.1.4 Asynchronous Flags**

The asynchronous flags are flags that specify whether certain ROPs should be performed asynchronously.

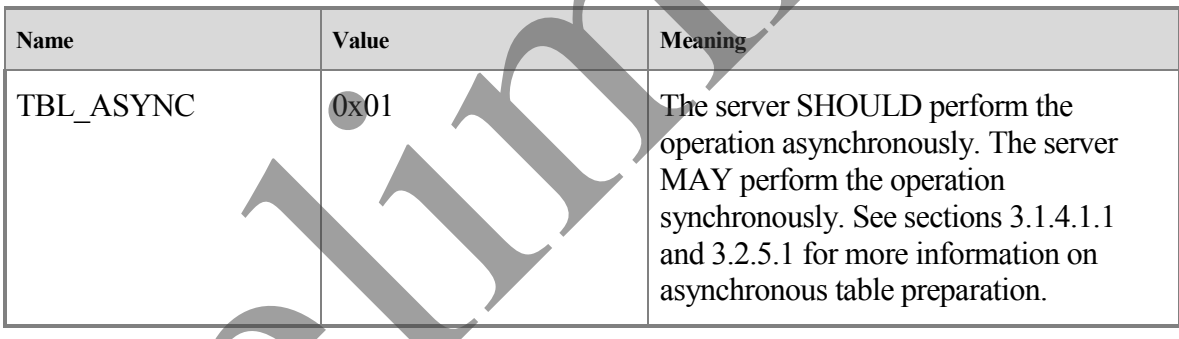

# **2.2.2.2 RopSetColumns Semantics**

**RopSetColumns** is used to set the properties that the client wants to be included in the table. This ROP is only valid on Table Objects.

## **2.2.2.2.1 Request Field Overview**

#### **2.2.2.2.1.1 SetColumnsFlags**

This is a BYTE field which contains an OR'ed combination of the asynchronous flags. The field MUST NOT have any of the other bits set.

## **2.2.2.2.1.2 PropertyTagCount**

This is a WORD field that specifies the number of property tags in the *PropertyTags* field. This value MUST be 1 or greater.

## **2.2.2.2.1.3 PropertyTags**

This is an array of **PropertyTag** structures identifying the set and order of property values returned by the server in the the ROP response buffer of **RopQueryRows**, **RopFindRow**, and **RopExpandRow**, specified below. Every table MUST have at least one column. If the property type is a multi-valued property, and the client wants multi-value instances based on this property, it MUST also set the *MultivalueInstance* bit of the **PropertyTag** structure. If the property type is not multi-valued, it MUST NOT have the *MultivalueInstance* bit of the **PropertyTag** structure set. Ethinal by the save in the fitse (NOP response bulker) of the Out-Out-Move, London and property type is a multi-valued property, and the client wants multi-valued in the prefile of the column of the property and the same

## **2.2.2.2.2 Response Field Overview**

## **2.2.2.2.2.1 TableStatus**

This is a BYTE field indicating the status of asynchronous operations on the table. It MUST have one of the table status values. See section 2.2.2.1.3.

## **2.2.2.3 RopSortTable Semantics**

**RopSortTable** orders the rows of a message table based on sort criteria. This ROP is valid only on Table Objects.

## **2.2.2.3.1 Request Field Overview**

## **2.2.2.3.1.1 SortTableFlags**

This is a BYTE field which contains an OR'ed combination of the asynchronous flags. The field MUST NOT have any of the other bits set.

## **2.2.2.3.1.2 SortOrderCount**

This is a WORD field that specifies the number of **SortOrder** structures in the *SortOrders* field.

## **2.2.2.3.1.3 CategoryCount**

This is a WORD field that specifies the number of **SortOrder** structures in *SortOrders* that are designated as category columns. They occupy the first *CategoryCount* positions in the *SortOrders* array. The value MUST be in the range 0 to *SorOrderCount*.

## **2.2.2.3.1.4 ExpandedCount**

This is a WORD field that specifies the number of categories that start in the expanded state. This value MUST be in the range 0 to *CategoryCount*. The first *ExpandedCount* categories are initially expanded. If *CategoryCount* is equal to *ExpandedCount*, then all categories are expanded.

#### **2.2.2.3.1.5 SortOrders**

This is an array of **SortOrder** structures which defines the sort to be performed. The array MUST have *SorOrderCount* **SortOrder** structures. For categorized sorting, the **SortOrder** structure specifies the property type and property ID used as the category. When the value of the *SortOrderCount* field exceeds the value of the *CategoryCount* field, indicating that there are more sort keys than categories, categories are created from the **SortOrder** structures that appear first in the *SortOrders* array. The remaining SortOrder structures are used to sort the rows within the categories.

For example, if *SortOrderCount* is set to 3 and *CategoryCount* is set to 2, the columns described by the *PropertyType* and *PropertyId* members of the first two entries in *SortOrders* are used as the category columns. The first entry serves as the top-level category grouping; the second entry as the secondary grouping. All of the rows that match the two category columns are sorted using the sort key defined in the third entry.

If a **SortOrder** structure specifies a multi-value property, it MUST also have the *MultivalueInstance* bit turned on, specifying that the sort be performed using the individual values of that property. Sort order on a multi-value property that is not also being used for multi-value instances is undefined. The SortOrders MUST NOT contain more than one **SortOrder** on a multi-value property in the first *CategoryCount* **SortOrder** structures.

If the *Order* field of a **SortOrder** structure is set to Ascending, the table will be sorted in ascending order by the column specified in the *PropertyType* and *PropertyId* members.

If the *Order* field of a **SortOrder** structure is set to Descending, the table will be sorted in descending order by the column specified in the *PropertyType* and *PropertyId* members.

If the *Order* field of a **SortOrder** structure is set to MaximumCategory, the **SortOrder** structure MUST directly follow the first *CategoryCount* **SortOrder** structures in *SortOrders* and *CategoryCount* MUST be at least one. This **SortOrder** structure modifies the immediately previous category sort. The categories in the table will be not be sorted by the column specified in the category sort. They will be sorted by the maximum value for the column associated with TABLE\_SORT\_CATEG\_MAX of all the rows under the header row. Any SortOrder structures after this one will subsort the rows within each category. are more sort keys than entregoties, entropies the created from the SortUrder structures that the the created from the care and the same of the mean of the mean of the mean of the mean of the mean of the mean of the mean o

See <SortOrder Structure> in [MS-OXCDATA] for more details.

## **2.2.2.3.2 Response Field Overview**

#### **2.2.2.3.2.1 TableStatus**

This is a BYTE field indicating the status of asynchronous operations on the table. It MUST have one of the table status values specified in section 2.2.2.1.3.

#### **2.2.2.4 RopRestrict Semantics**

**RopRestrict** establishes a restriction on a table. Applying a restriction has no effect on the underlying data of a table; it simply alters the table by limiting the rows that can be retrieved to rows containing data that satisfy the restriction. This ROP is only valid on Table Objects.

#### **2.2.2.4.1 Request Field Overview**

#### **2.2.2.4.1.1 RestrictFlags**

This is a BYTE field which contains an OR'ed combination of the asynchronous flags. The field MUST NOT have any of the other bits set.

#### **2.2.2.4.1.2 RestrictionDataSize**

This is a WORD field that specifies the size of the *RestrictionData* field.

#### **2.2.2.4.1.3 RestrictionData**

This is a restriction that is applied to the table. See [MS-OXCDATA] for details on restrictions. It MUST have *RestrictionDataSize* bytes.

#### **2.2.2.4.2 Response Field Overview**

#### **2.2.2.4.2.1 TableStatus**

This is a BYTE field indicating the status of asynchronous operations on the table. It MUST have one of the table status values specified in section 2.2.2.1.3.

## **2.2.2.5 RopQueryRows Semantics**

**RopQueryRows** returns zero or more rows from a table, beginning from the current table cursor position. This ROP is only valid on Table Objects.

## **2.2.2.5.1 Request Field Overview**

## **2.2.2.5.1.1 QueryRowsFlags**

This is a BYTE field which contains either of the following bit flags:

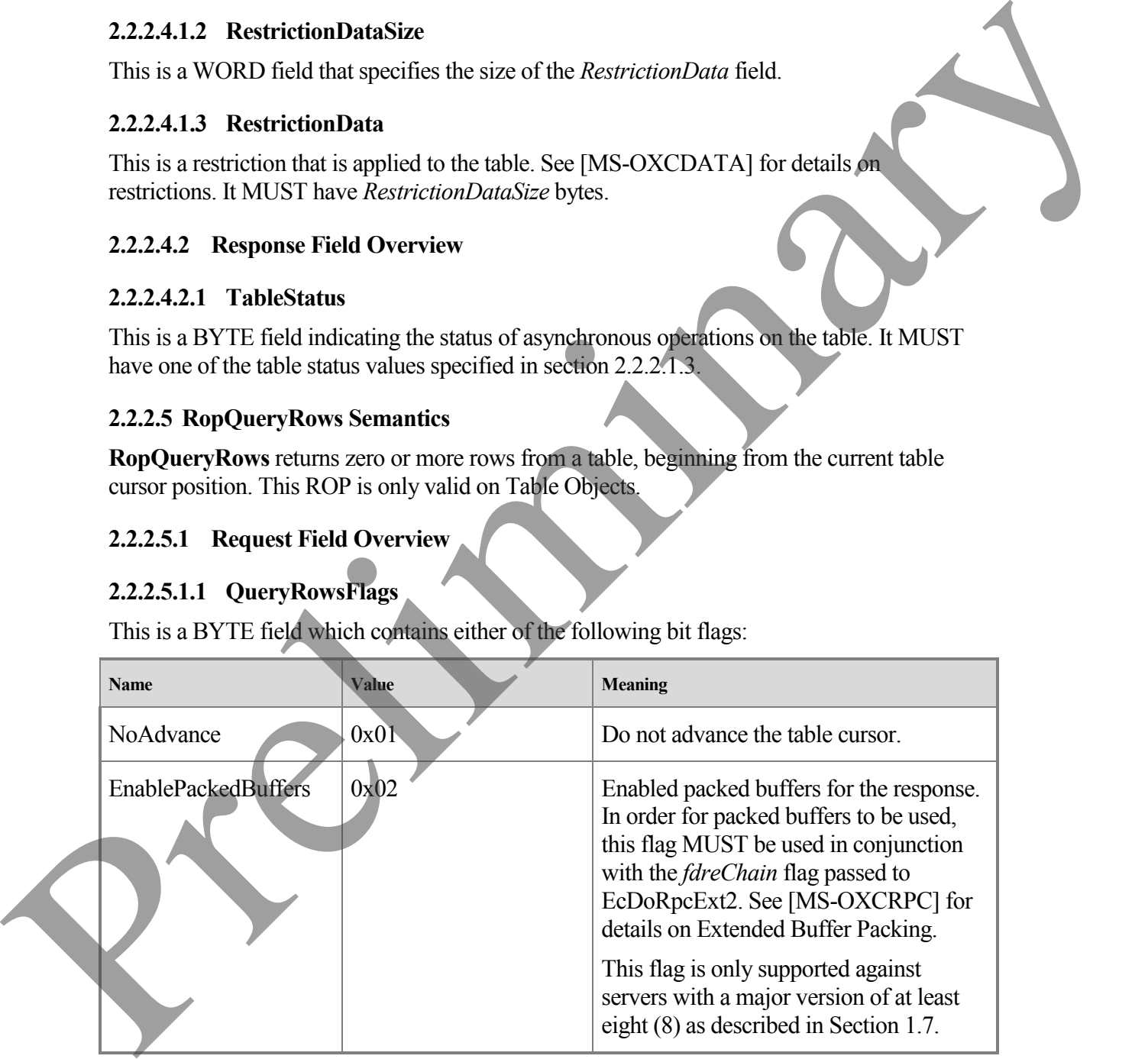

This field MUST NOT contain both flags set simultaneously. The field MUST NOT have any of the other bits set.

#### **2.2.2.5.1.2 ForwardRead**

This is a BYTE field that specifies the direction in which to retrieve rows. It is set to TRUE  $(0x01)$  to read the table forwards. It is set to FALSE  $(0x00)$  to read the table backwards. It MUST NOT be set to any other value.

#### **2.2.2.5.1.3 RowCount**

This is a WORD field that specifies the maximum number of rows to be returned.

#### **2.2.2.5.2 Response Field Overview**

#### **2.2.2.5.2.1 Origin**

This is a BYTE field that identifies the cursor position. It MUST be set to one of the predefined bookmark values specified in section 2.2.2.1.1.

#### **2.2.2.5.2.2 RowCount**

This is a WORD field that specifies the number of rows returned. It MUST be less than or equal to the *RowCount* in the request, and it MUST be greater than or equal to 0. It MUST be the number of **PropertyRow** objects returned in *RowData*.

#### **2.2.2.5.2.3 RowData**

The array of rows returned. Each row is represented by a **PropertyRow** object. For details on the format of the **PropertyRow** object, see [MS-OXCDATA]. Each row MUST have the same columns and ordering of columns as specified in the last **RopSetColumns** request. The *RowData* field MUST NOT include rows that don't match the criteria specified in the last **RopRestrict** request. If RopRestrict has not been issued, it MUST include all rows. It MUST be sorted and grouped according to the sort order specified in the last **RopSortTable** request. If **RopSortTable** has not been sent, the default sort order is undefined. Property values returned in each row MUST be less than or equal to 510 bytes in size. If a property value is greater than 510 bytes in size, it MUST be truncated to 510 bytes. (0.00) to each the bise levowards. It is et to FALSE (0x00) to read the the backwards. It<br>MUST NOT less the any other value.<br>2.2.2.5.1.3 RewCount<br>This is a WORD ried that specifies the maximum number of rows to be returne

#### **2.2.2.6 RopAbort Semantics**

**RopAbort** attempts to stop any asynchronous table operations that are currently in progress. This ROP is only valid on Table Objects.

#### **2.2.2.6.1 Request Field Overview**

There are no ROP-specific response fields.

## **2.2.2.6.2 Response Field Overview**

**2.2.2.6.2.1 TableStatus**

This is a BYTE field indicating the status of asynchronous operations on the table before the abort. It MUST have one of the table status values specified in Section 2.2.2.1.3.

### **2.2.2.7 RopGetStatus Semantics**

The **RopGetStatus** ROP retrieves information about the current status of asynchronous operations on the table. This ROP is only valid on Table Objects.

### **2.2.2.7.1 Request Field Overview**

There are no ROP-specific response Fields.

### **2.2.2.7.2 Response Field Overview**

### **2.2.2.7.2.1 TableStatus**

This is a BYTE field indicating the status of asynchronous operations on the table. It MUST have one of the table status values specified in Section 2.2.2.1.3.

### **2.2.2.8 RopQueryPosition Semantics**

**RopQueryPosition** returns the location of cursor in the table. Note that the current position and total number of rows could change based on external events before the response to this message is received. This ROP is only valid on Table Objects. operations on the table. In is KOP is only valid on Table Objects.<br>
2.2.2.7.1 Response Field Overview<br>
There are no ROP-specific response Fields.<br>
2.2.2.7.2 Response Field Overview<br>
2.2.2.7.2 Response Field Overview<br>
2.2.

### **2.2.2.8.1 Request Field Overview**

There are no ROP-specific response fields.

## **2.2.2.8.2 Response Field Overview**

#### **2.2.2.8.2.1 Numerator**

This ULONG field contains the index (0-based) of the current row. It MUST be greater than or equal to 0.

## **2.2.2.8.2.2 Denominator**

This ULONG field contains the total number of rows in the table. It MUST be greater than or equal to *Numerator*.

## **2.2.2.9 RopSeekRow Semantics**

**RopSeekRow** moves the table cursor to a specific location in the table. The new location is specified by a bookmark and the number of rows to move (forward or backwards) from that bookmark. This ROP is only valid on Table Objects.

**2.2.2.9.1 Request Field Overview**

**2.2.2.9.1.1 Origin**

This BYTE field contains the bookmark indicating the starting position of the seek operation. It MUST be one of the pre-defined bookmark values. See Section 2.2.2.1.1.

#### **2.2.2.9.1.2 RowCount**

This LONG field contains the number of rows to seek, starting from the bookmark. To seek forward from the bookmark, the value MUST be positive; to seek backwards, the value MUST be negative.

### **2.2.2.9.1.3 WantRowMovedCount**

This is a BYTE field. If set to TRUE (0x01), the actual number of rows moved MUST be returned by the server. This field MUST be set to TRUE (0x01) or FALSE (0x00). The actual number of rows moved MAY differ from the requested number of rows if the beginning or end of the table is encountered prior to moving the requested number of rows.

## **2.2.2.9.2 Response Field Overview**

### **2.2.2.9.2.1 HasSoughtLess**

This is a BYTE field that MUST be present in the response. The value MUST be valid if *WantRowMovedCount* is TRUE and MUST be ignored if *WantRowMovedCount* is FALSE. If *WantRowMovedCount* is TRUE, this field MUST be set to TRUE (0x01) if the number of rows moved is less than the number of rows requested (*RowCount*), otherwise it MUST be FALSE (0x00). Ioward Ion the bookmain, the value MUSI be positive; to seek backwards, the value<br>
MUSI be negative.<br>
2.2.2.9.1.3 WantHow MovedCount<br>
This is a BYTE field. If set to TRUE (0x01) at PALSE (0x00) THE extend<br>
retunned by the

#### **2.2.2.9.2.2 RowsSought**

This LONG field contains the actual number of rows moved. If *RowCount* in the request was negative, *RowsSought* MUST also be negative or 0, indicating that the seek was performed backwards. This field MUST be present in the response. The value MUST be valid if *WantRowMovedCount* is TRUE and MUST be ignored if *WantRowMovedCount* is FALSE.

## **2.2.2.10 RopSeekRowBookmark Semantics**

**RopSeekRowBookmark** moves the table cursor to a specific location in the table. The new location is specified by a bookmark and the number of rows to move (forward or backwards) from that bookmark. This ROP is distinguished from **RopSeekRow** in that the bookmark is not a pre-defined one, but one created by a **RopCreateBookmark** request. This ROP is only valid on Table Objects.

## **2.2.2.10.1 Request Field Overview**

## **2.2.2.10.1.1 BookmarkSize**

This is a WORD field that specifies the size of the *Bookmark* field.

## **2.2.2.10.1.2 Bookmark**

A bookmark indicating the starting position of the seek operation. This bookmark data MUST be data that was returned by a previous **RopCreateBookmark** request. This bookmark MUST NOT have been previously freed using **RopFreeBookmark**.

#### **2.2.2.10.1.3 RowCount**

This is a LONG field that is set to the number of rows to seek, starting from the bookmark. To seek forwards from the bookmark, the value MUST be positive; to seek backwards, the value MUST be negative.

## **2.2.2.10.1.4 WantRowMovedCount**

This is a BYTE field. If set to TRUE (0x01), the actual number of rows moved MUST be returned by the server. This field MUST be set to TRUE  $(0x01)$  or FALSE  $(0x00)$ . The actual number of rows moved MAY differ from the requested number of rows if the beginning or end of the table is encountered prior to moving the requested number of rows.

## **2.2.2.10.2 Response Field Overview**

### **2.2.2.10.2.1 RowNoLongerVisible**

This BYTE field indicates whether the row to which the bookmark pointed is no longer visible. It MUST be set to TRUE (0x01) if the row to which the bookmark pointed has been removed from the table. (For example, the row's properties changed so that it didn't match the restriction, the row was deleted, or the row's header row has been collapsed.) Otherwise, this field MUST be set to FALSE (0x00).

When the row to which the bookmark pointed is no longer visible, the bookmark will point to the next row in the table. In this case, the seek will begin from the next row after the bookmark in the table.

## **2.2.2.10.2.2 HasSoughtLess**

This BYTE field MUST be present in the response. The value MUST be valid if *WantRowMovedCount* is TRUE and MUST be ignored if *WantRowMovedCount* is FALSE. If *WantRowMovedCount* is TRUE, this field MUST be set to TRUE (0x01) if the number of rows moved is less than the number of rows requested (*RowCount*); otherwise, it MUST be FALSE (0x00). In its s a LOWO Lield that is set to the annual exist of set set, sinting hom the bookmala, the state of the spositive, to seek hockwads, the value MLST be negative.<br>
2.2.2.10.1.4. Wantitled MUST the spositive control tha

## **2.2.2.10.2.3 RowsSought**

This LONG field specifies the actual number of rows moved. If *RowCount* in the request was negative, *RowsSought* MUST also be negative or 0, indicating that the seek was performed backwards. This field MUST be present in the response. The value MUST be valid if *WantRowMovedCount* is TRUE and MUST be ignored if *WantRowMovedCount* is FALSE.

#### **2.2.2.11 RopSeekRowFractional Semantics**

**RopSeekRowFractional** moves the table cursor to an approximate position in the table. The new location is specified as a faction of the table size. This ROP is only valid on Table Objects.

#### **2.2.2.11.1 Request Field Overview**

#### **2.2.2.11.1.1 Numerator**

This ULONG field is the numerator of the fractional position. The value MUST be less than or equal to *Denominator*. If the value is 0, the cursor MUST be set to the first row in the table.If the value is equal to or greater than *Denominator*, the cursor MUST be set past the last row in the table. 2.2.2.11.1.1 Request Field Overview<br>
2.2.2.11.1.1 Request Field Overview<br>
This ULONG field is the numerator of the finctional position. The value MUST belse than<br>
or equal to *Decommentor*. If the value is 0, the cursor M

#### **2.2.2.11.1.2 Denominator**

This ULONG field is the denominator of the fractional position. The value MUST NOT be set to 0.

#### **2.2.2.11.2 Response Field Overview**

There are no ROP-specific response fields.

#### **2.2.2.12 RopCreateBookmark Semantics**

**RopCreateBookmark** creates a new bookmark at the current cursor position in the table. This ROP is only valid on Table Objects.

#### **2.2.2.12.1 Request Field Overview**

There are no ROP-specific response Fields.

#### **2.2.2.12.2 Response Field Overview**

#### **2.2.2.12.2.1 BookmarkSize**

This WORD field MUST contain the size of the *Bookmark* field.

#### **2.2.2.12.2.2 Bookmark**

This field contains the bookmark data. This data is specific to the server. The client MUST NOT assume that it has a specific format.

#### **2.2.2.13 RopQueryColumnsAll Semantics**

**RopQueryColumnsAll** returns a complete list of all columns for the table. This is a list of all the columns that the server has for the table, not necessarily only those requested by **RopSetColumns**. This ROP is only valid on Table Objects.

#### **2.2.2.13.1 Request Field Overview**

There are no ROP-specific response Fields.

### **2.2.2.13.2 Response Field Overview**

#### **2.2.2.13.2.1 PropertyTagCount**

This WORD field specifies the number of property tags in the *PropertyTags* field.

### **2.2.2.13.2.2 PropertyTags**

An array of property tags corresponding to each available column in the table.

#### **2.2.2.14 RopFindRow Semantics**

**RopFindRow** returns the next row in a table that matches the search criteria and moves the cursor to that row. The initial location for the search is specified by a bookmark. This ROP is only valid on Table Objects.

#### **2.2.2.14.1 Request Field Overview**

#### **2.2.2.14.1.1 FindRowFlags**

This is a BYTE field which contains an OR'ed combination of any of the following bit flags:

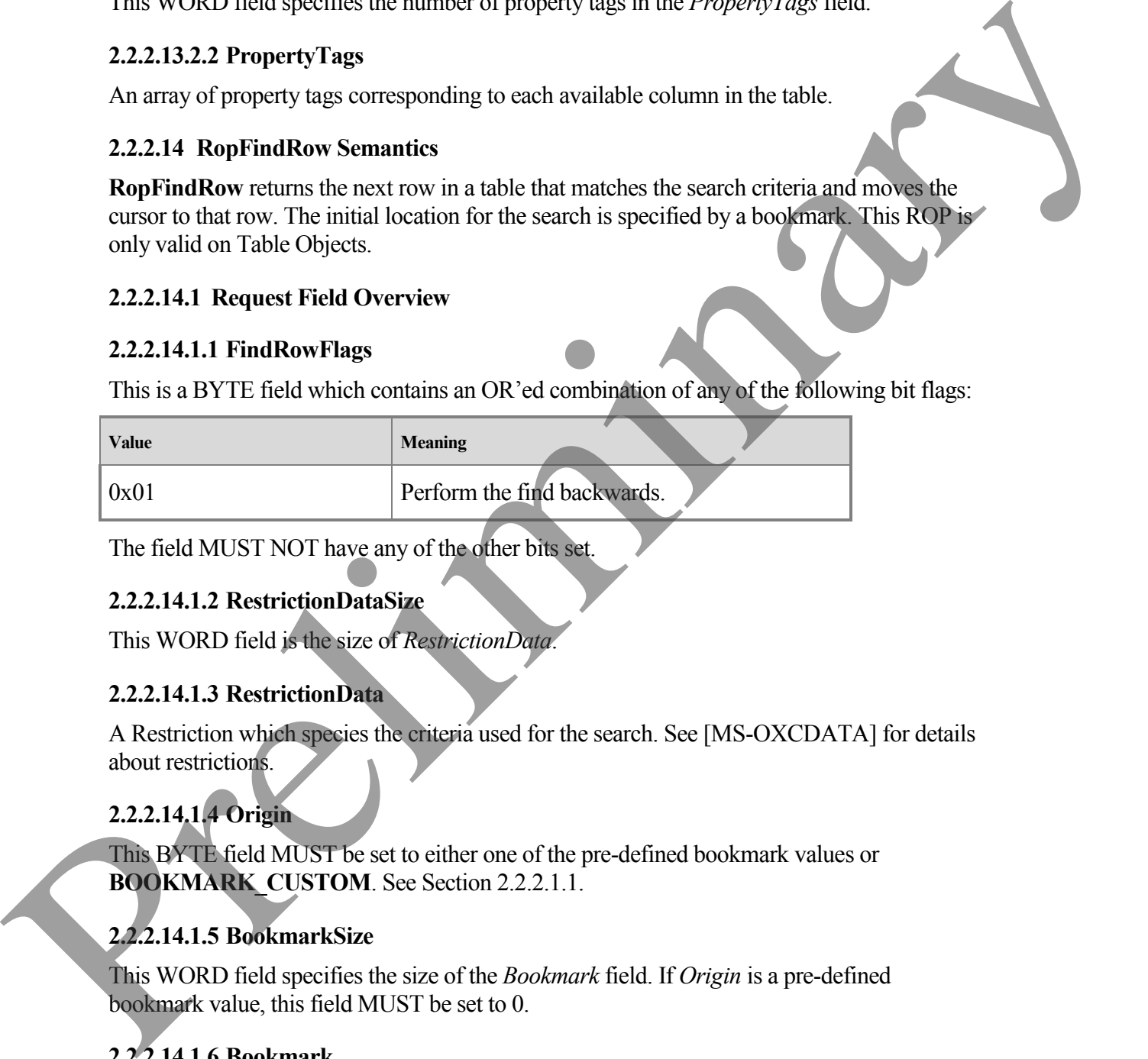

The field MUST NOT have any of the other bits set.

#### **2.2.2.14.1.2 RestrictionDataSize**

This WORD field is the size of *RestrictionData*.

#### **2.2.2.14.1.3 RestrictionData**

A Restriction which species the criteria used for the search. See [MS-OXCDATA] for details about restrictions.

## **2.2.2.14.1.4 Origin**

This BYTE field MUST be set to either one of the pre-defined bookmark values or **BOOKMARK\_CUSTOM**. See Section 2.2.2.1.1.

## **2.2.2.14.1.5 BookmarkSize**

This WORD field specifies the size of the *Bookmark* field. If *Origin* is a pre-defined bookmark value, this field MUST be set to 0.

## **2.2.2.14.1.6 Bookmark**

This field specifies the bookmark from which to begin the find operation. This bookmark MUST be one that was returned by a previous **RopCreateBookmark** request. This bookmark MUST NOT have been previously freed using **RopFreeBookmark**. If *Origin* is a pre-defined bookmark, this field MUST NOT be present in the request.

## **2.2.2.14.2 Response Field Overview**

### **2.2.2.14.2.1 RowNoLongerVisible**

This BYTE field indicates whether the row to which the bookmark pointed, is no longer visible. It MUST be set to TRUE  $(0x01)$  if the row to which the bookmark pointed, has been removed from the table. (For example, the row's properties changed so that it didn't match the restriction, the row was deleted, or the row's header row has been collapsed.) Otherwise, this field MUST be set to FALSE (0x00). 2.2.2.14.2.1 How Not Longer Visible<br>
This PNVTE field individual website the must in which the holdroade pointed, it was longer<br>
This PNVTE field in the latter (no) () if the row is which the hold mathematic pointed.<br>
Thi

When the row to which the bookmark pointed is no longer visible, the seek will begin from the next row after the bookmark in the table. When seeking backwards, the seek will not consider the row currently pointed to by the bookmark, but will begin at the previous row.

### **2.2.2.14.2.2 HasRowData**

This is a BYTE field. If a row that met the specified criteria was found, this field MUST be set to TRUE (0x01).

### **2.2.2.14.2.3 RowData**

If *HasRowData* is TRUE, this is a **PropertyRow** structure containing the row. (See [MS-OXCDATA] for details about the **PropertyRow** structure). If *HasRowData* is FALSE, this field MUST NOT be present.

## **2.2.2.15 RopFreeBookmark Semantics**

**RopFreeBookmark** frees the memory associated with a bookmark that was returned by a previous **RopCreateBookmark** request. After the bookmark has been released, attempts to use the bookmark will fail with ecInvalidBookmark. This ROP is only valid on Table Objects.

## **2.2.2.15.1 Request Field Overview**

## **2.2.2.15.1.1 BookmarkSize**

This WORD field specifies the size of the *Bookmark* field.

## **2.2.2.15.1.2 Bookmark**

This field specifies the bookmark to free. This bookmark MUST be one that was returned by a previous **RopCreateBookmark** request. This bookmark MUST NOT have been previously freed using **RopFreeBookmark**.

## **2.2.2.15.2 Response Field Overview**

There are no ROP-specific response Fields.

### **2.2.2.16 RopResetTable Semantics**

**RopResetTable** removes the existing column set, restriction, and sort from the table, invalidates bookmarks, and resets the cursor to the beginning of the table. After sending this ROP, a **RopSetColumns** request MUST be sent prior to sending a **RopFindRows**, **RopQueryRows**, or **RopExpandColumn** request. Existing bookmarks SHOULD be freed using **RopFreeBookmark**. The client MAY choose to not send **RopFreeBookmark**, however, this may degrade server performance until the table is released via **ROPRelease**. This ROP is only valid on Table Objects. EQU: a klosetColumns request MUS: It setti prior to setting a Hopf multiple we approach the sum properties the strong predict and the solution of the strong base of the strong base of the strong base of the strong base of

## **2.2.2.16.1 Request Field Overview**

There are no ROP-specific request fields.

## **2.2.2.16.2 Response Field Overview**

There are no ROP-specific response fields.

### **2.2.2.17 RopExpandRow Semantics**

**RopExpandRow** expands a collapsed category in a table and returns the leaf rows that belong in the newly expanded category. The maximum number of leaf rows to be returned can be specified. This ROP is only valid on Table Objects.

### **2.2.2.17.1 Request Field Overview**

#### **2.2.2.17.1.1 MaxRowCount**

This WORD field specifies the maximum number of rows to be returned in the response.

## **2.2.2.17.1.2 CategoryId**

This 8 BYTE field specifies the value of the **PidTagInstID** property on the category header row to be expanded.

## **2.2.2.17.2 Response Field Overview**

## **2.2.2.17.2.1 ExpandedRowCount**

This ULONG field specifies the total number of rows in the expanded category.

## **2.2.2.17.2.2 RowCount**

This WORD field specifies the number of **PropertyRow** structures in the *RowData* field. This MUST be less than or equal to the *MaxRowCount* value in the request buffer, and the *ExpandedRowCount* field in the response buffer.

## **2.2.2.17.2.3 RowData**

This field contains an array of **PropertyRow** structures, each of which specifies a row in the expanded category. See [MS-OXCDATA] for details about the **PropertyRow** structure.

### **2.2.2.18 RopCollapseRow Semantics**

**RopCollapseRow** collapses an expanded category. This ROP is only valid on Table Objects.

## **2.2.2.18.1 Request Field Overview**

### **2.2.2.18.1.1 CategoryId**

This 8 BYTE field is set to the **PidTagInstID** property of the category header row to be collapsed.

### **2.2.2.18.2 Response Field Overview**

### **2.2.2.18.2.1 CollapsedRowCount**

This ULONG field specifies the number of rows that have been collapsed.

### **2.2.2.19 RopGetCollapseState Semantics**

**RopGetCollapseState** returns the data necessary to rebuild the current expanded/collapsed state of the table. The data returned is in the form of an opaque BLOB that can be passed to a **ROPSetCollapsedState** request in order to rebuild the collapsed state on the table. This ROP is only valid on Table Objects. 2.2.19.11 Request Field Overview<br>
2.2.2.18.11 Category1d<br>
This BYTE field is sect to the PidTagInstID property of the entegroy bender row that<br>
collapsed.<br>
2.2.2.18.21 Collapsed Row Count<br>
This ULONG field of specifies the

## **2.2.2.19.1 Request Field Overview**

## **2.2.2.19.1.1 RowId**

This 8 BYTE field is set to the **PidTagInstID** property of the row to be preserved as the current cursor,which is returned in the *CollapseState* field of the **RopGetCollapseState** response.

## **2.2.2.19.1.2 RowInstanceNumber**

This ULONG field is set to the **PidTagInstanceNum** property of the row to be preserved as the current cursor, which is returned in the *CollapseState* field of the **RopGetCollapseState** response.

## **2.2.2.19.2 Response Field Overview**

## **2.2.2.19.2.1 CollapseStateSize**

This WORD field specifies the size of the *CollapseState* field.

## **2.2.2.19.2.2 CollapseState**

This field contains the data necessary for **RopSetCollapseState** to rebuild the table's collapsed state, including the current cursor.

#### **2.2.2.20 RopSetCollapseState Semantics**

**RopSetCollapseState** rebuilds a table's collapsed state, which is specified by the data returned from **RopGetCollapseState**. The collapse state sent to the server need not have been retrieved from the same table that it is being applied to. The table MUST have the same sort and restriction for the ROP to succeed. It returns a bookmark referencing the row that was identified by the *RowId* and *RowInstanceNumber* fields in the **RopGetCollapseState** request. If the table is not the same table from which the collapse state was retrieved, the bookmark will be invalid. The bookmark returned MUST be freed using RopFreeBookmark. This ROP is only valid on Table Objects.

### **2.2.2.20.1 Request Field Overview**

#### **2.2.2.20.1.1 CollapseStateSize**

This WORD field specifies the size of the *CollapseState* field.

### **2.2.2.20.1.2 CollapseState**

This field contains the data that is necessary to rebuild the table's collapsed state. This data is obtained by sending a **RopGetCollapseState** request.

### **2.2.2.20.2 Response Field Overview**

### **2.2.2.20.2.1 BookmarkSize**

This WORD field specifies the size of the *Bookmark* field.

## **2.2.2.20.2.2 Bookmark**

This field contains the bookmark data for the row stored as the current cursor, which was passed in the *CollapseState* field of the **RopSetCollapseState** request.

## <span id="page-24-0"></span>**3 Protocol Details**

## <span id="page-24-1"></span>**3.1 Client Details**

A table is not a static representation of the data. Table rows can be modified, moved, created, and deleted while the table object is in use. Table notifications are used to inform the client of all changes made to the table since it was opened.

## <span id="page-24-2"></span>**3.1.1 Abstract Data Model**

This section describes a conceptual model of possible data organization that an implementation maintains to participate in this protocol. The described organization is provided to facilitate the explanation of how the protocol behaves. This document does not mandate that implementations adhere to this model as long as their external behavior is consistent with that de scribed in this document.is entirely the *Rowland Routins means delive to the Singer* in the Route of the benchmentation of the same table is not the same table from which the collapse state was retireved, the bookmark<br>will be uwalist The bookmark **Row:** A set of properties associated with one record in the table.

**Cursor:** Represents the current location in the table. A table cursor refers to a data row, not an ordinal row within the table, so if the client were to read 50 rows from the table and then a row was inserted above the rows that were read, the next query will not read the same rows again. The server's table cursor keeps its position associated with the data row that was directly below the last row returned. If the current row is deleted, the server will reposition the cursor to the next row at the time of deletion. The cursor is reset to the beginning of the table when the sort order or restriction on the table changes.

**Bookmark:** Points to a row in the table. The client can request that the table create a bookmark at the current location. This allows the client to save the cursor location in a table and restore it when needed. One common usage is to store the cursor location while getting data from elsewhere in the table. There are three pre-defined bookmarks in every table. These are the beginning of the table, the end of the table, and the current location. Bookmarks refer to data rows, just as the cursor does, and not ordinal rows. If the row pointed to by a bookmark is deleted, the server will reposition the bookmark to the next row at the time of deletion. Bookmarks are invalidated when the sort order or restriction on the table changes. When invalid bookmarks are used in the protocol, the request will fail. Invalid bookmarks still need to be freed. directly below the last row returned. If the current row is detected the server will reposite the server of the contents when the server of the substitute of the substitute of the substitute of the substitute of the substi

**Sort Order:** Determines the order in which rows are returned. Categories can be sorted using an aggregation property. For example, messages can be categorized by conversation, and then categories are sorted based on received time (for example, the conversation with the most recent message will appear first in the table).

**Restriction:** Filters out rows which do not meet the restriction's criteria.

**Column Set:** Determines which property values are returned for each row.

**Category:** Tables can categorize rows by column values. A category is a grouping of rows in a table which all have the same value for a specific column. Each category is preceded by a header row that identifies the common property value. Categories can be nested such that rows within a category are then grouped by another property (for received date and then sender). Each category in this sub-category is also preceded by a header row. The client can request the rows of a category be collapsed. When a category is collapsed, all the rows, including subcategory headerrows are removed from the table, leaving only the category's header row. A collapsed category can then be expanded to reveal the rows within the category. Categories are only supported on contents tables.

**Multi-Value Instance:** When a table includes multi-value properties, it can have multi-value instances, or multiple rows for each underlying row of data, each row corresponding to a single value in the multi-value property. If a table includes multi-value instances, it can also be categorized based on the multi-value property. A given message can be placed in multiple categories, based on the individual values of the multi-valued property.

A client can have more than one table opened on each data source. Each table is independent and has its own cursor, bookmarks, sort order, restriction, column set, and notification requests.

#### <span id="page-26-0"></span>**3.1.2 Timers**

There are no timers specific to this protocol.

#### <span id="page-26-1"></span>**3.1.3 Initialization**

A client can begin using this protocol with a valid table handle. The method to open the table and acquire a handle is dependent on the table type and are specified in section 1.5.

#### <span id="page-26-2"></span>**3.1.4 Higher-Layer Triggered Events**

#### **3.1.4.1 Preparing the Table**

When a higher layer, or the user, needs to modify the column set, the client MUST send **RopSetColumns** to change the column set.

When a higher layer, or the user, needs to modify the sort order, the client MUST send **RopSortTable** to change the sort order. **RopSortTable** is only supported on contents tables.

In order to categorize a table, the category properties MUST be the first properties in the *SortOrders* array passed to **RopSortTable**. The number of category properties MUST be set in the *CategoryCount* field passed to **RopSortTable**.

When a higher layer, or the user, needs to filter the rows returned in **RopQueryRows**, **RopFindRow**, or **RopExpandRow**, the client MUST send **RopRestrict** to change the filter applied to the table.

When a higher layer, or the user, needs to clean up the table by removing old sorts, column sets or restrictions, the client MUST send **RopResetTable**. After doing this, the client MUST send **RopSetColumns** before sending **RopQueryRows**, **RopFindRow**, or **RopExpandRow**.

If a request to **RopSetColumns**, **RopSortTable**, or **RopRestrict** fails, the client MAY send **RopResetTable** before retrying the failed message.

If **RopSetColumns** fails, the client MUST consider the table as invalid and MUST NOT send any ROPs on it until a successful **RopSetColumns** or **RopResetTable** is made.

If **RopSortTable** fails, the client MUST consider the table as invalid and MUST NOT send any ROPs on it until a successful **RopSortTable** or **RopResetTable** is made.

If **RopRestrict** fails, the client MUST consider the table as invalid and MUST NOT send any ROPs on it until a successful **RopRestrict** or **RopResetTable** is made.

#### **3.1.4.1.1 Asynchronous Table Preparation**

The client MAY request that the server perform **RopSetColumns**, **RopSortTable**, or **RopRestrict** asynchronously.<1> In this case, the client MUST NOT request additional asynchronous work to be done until pending asynchronous work is complete or cancelled using **RopAbort**. If the client requests additional synchronous work while an existing asynchronous request is pending, the server will respond in one of two ways: and acquire a handle is dependent on the table type and are specified in section 1.5<br>
3.1.4 **Higher-Layer Triggered Events**<br>
3.1.4 **Preparing the Table**<br>
3.1.4 **Preparing the Table**<br>
When a higher layer or the user, needs

1. The server returns ecBusy and does not perform the requested action.

2. The server waits until the first asynchronous action is complete, then completes the synchronous action and sends the ROP response at that time.

When a higher layer or the user needs to know the status of pending asynchronous requests, the client MUST get the status using **RopGetStatus**. When a higher layer, or the user, needs to abort a pending asynchronous request (to set columns, sort the table, or restrict), the client MUST send a **RopAbort** request. After a successful **RopAbort**, the client MUST assume the table is in an undefined state and use **RopResetTable** before using the table again.

If an asynchronous request to **RopSetColumns**, **RopSortTable**, or **RopRestrict** fails with the error ecNotSupported, the client can reattempt the request synchronously.

If a **RopSetColumns** request fails, the client MUST assume that the table has an invalid column set and MUST perform a successful **RopSetColumns** before proceeding.

If a **RopSortTable** request fails, the client MUST assume that the table has an invalid sort and MUST perform a successful **RopSortTable** before proceeding.

If a **RopRestrict** request fails, the client MUST assume that the table has an invalid restriction and MUST perform a successful **RopRestrict** before proceeding.

#### **3.1.4.2 Querying the Table**

When a higher layer or the user requests tabular data from a table, the client MUST retrieve that information using **RopQueryRows** or **RopFindRow**.

The client can get the whole table by sending **RopQueryRows** repeatedly with the Advance option until **RopQueryRows** returns zero rows (indicating the end of the table has been reached).

When a higher layer or the user needs to know the list of available columns for the table, the client MUST get the column list by sending **RopQueryColumnsAll**.

When a higher layer or the user needs to collapse rows that are grouped into a category into one header row, the client MUST send **RopCollapseRow**.

When a higher layer or the user needs to expand rows that are grouped into a collapsed header row, the client MUST send **RopExpandRow**. The client MAY retrieve some or all of the rows expanded in the response.

If the client is going to expand and collapse categories, it MUST include the **PidTagInstID** property in the **RopSetColumns** request, and use the values for that property in requests to **RopExpandRow**, **RopCollapseRow**, and **RopGetCollapseState**.

## **3.1.4.3 Advancing the Table**

When querying the table, the client MAY advance the table by setting the first bit of the *QueryRowsFlags* field to 0 in the **RopQueryRows** request. Additionally, when higher layers need to move the current cursor in the table, the client MUST use **RopFindRow**, **RopSeekRow, RopSeekRowBookmark, or RopSeekRowFractional to advance to the** MUST send Mondor recourse After a successful Rop Mondor rate claim MUST signal and mondined state with the form of the system final to a proposition of the system final to a complement the present final to a RopSec Columns

correct row. **RopFindRow** MAY be used to both advance the table and query for the row found at the same time.

The client MUST NOT expect **RopSeekRowFractional** to place the cursor in any exact position. It is always an approximation.

When a higher layer or the user needs to determine the current location in a table, it MUST send the **RopQueryPosition** message.

When a higher layer or the user needs to save the current location in the table for future use, the client MUST send **RopCreateBookmark**, and cache the bookmark data.

When a higher layer, or the user, no longer needs a bookmark that was created using **RopCreateBookmark**, the client SHOULD send **RopFreeBookmark** with the bookmark data. The client MAY choose to not send **RopFreeBookmark**, however, this may degrade server performance until the table is released via **RopRelease**.

When a higher layer or the user needs to move the current table location to a previously created bookmark, the client MUST send **RopSeekBookmark**.

## **3.1.4.4 Getting Table State**

When a higher layer or the user needs to preserve the expanded/collapsed state of the categories, it MUST send **RopGetCollapseState** and store the BLOB sent in the response for future use.

When a higher layer or the user needs to reset the expanded/collapsed state of the categories to a previously cached state, it MUST send **RopSetCollapseState** with the BLOB returned from **RopGetCollapseState**. The bookmark sent in the response to **RopSetCollapseState** SHOULD be freed using **RopFreeBookmark**. The client MAY choose to not send **RopFreeBookmark**, however, this may degrade server performance until the table is released via **RopRelease**. sional the RopQueryPresidion message.<br>
When a higher layer or the user message of scare the current location in the table for finite user<br>
the citent MUST send RopCreateBookmark, and cache the bookmark data.<br>
When a higher

## **3.1.4.5 Registering For Notifications**

The protocol assumes that tables are dynamic. This means that the state on the server MAY significantly change while waiting for responses. If the server supports notifications on the table, the client SHOULD register for notifications and respond appropriately in order to have an accurate understanding of server state. See [MS-OXCNOTIF] for details about notifications.

## <span id="page-28-0"></span>**3.1.5 Message Processing Events and Sequencing Rules**

Afer opening the table or sending a RopResetTable request, the client MUST send a **RopSetColumns** before querying the table for data.

The client SHOULD send a **RopSortTable** before querying a contents table for data. If the client does not send a **RopSortTable**, it MUST consider the sort order of the table as undefined.

The client MAY send **RopRestrict** before querying the table for data.

When the ROP response buffer has *TableStatus* equal to TBLSTAT\_SORT\_ERROR, then **RopSortTable** failed, and the client MUST consider the table invalid until it receives a successful **RopSortTable** response. When the ROP response buffer has *TableStatus* equal to TBLSTAT\_SETCOL\_ERROR, then **RopSetColumns** failed, and the client MUST consider the table invalid until it receives a successful **RopSetColumns**, response. When the ROP response buffer has *TableStatus* equal to TBLSTAT\_RESTRICT\_ERROR, then **RopRestrict** failed, and the client MUST consider the table invalid until it receives a successful **RopRestrict** response.

The client SHOULD NOT send **RopAbort** unless the last *TableStatus* returned in a ROP response indicated that the server is executing an asynchronous task. If the server has no asynchronous work executing when **RopAbort** is requested, it will return ecUnableToAbort.

### **3.1.5.1 Processing Notifications**

The protocol assumes that tables are dynamic. This means that the state on the server MAY significantly change while waiting for responses. If the server supports notifications on the table, the client SHOULD register for notifications and respond appropriately in order to have an accurate understanding of server state. See [MS-OXCNOTIF] for details about notifications. Equation that the intertwint temperature is the state of the state of the state of the state of the control of the chemical control in the chemical control of the chemical control of the chemical control of the chemical c

### <span id="page-29-0"></span>**3.1.6 Timer Events**

There are no timers specific to this protocol.

## <span id="page-29-1"></span>**3.1.7 Other Local Events**

There are no other local events specific to this protocol.

## <span id="page-29-2"></span>**3.2 Server Details**

## <span id="page-29-3"></span>**3.2.1 Abstract Data Model**

This section describes a conceptual model of possible data organization that an implementation maintains to participate in this protocol. The described organization is provided to facilitate the explanation of how the protocol behaves. This document does not mandate that implementations adhere to this model as long as their external behavior is consistent with that described in this document.

The abstract data model for the server is the same as the abstract data model for the client, as defined in 3.1.1.

## <span id="page-29-4"></span>**3.2.2 Timers**

There are no timers specific to this protocol.

## <span id="page-29-5"></span>**3.2.3 Initialization**

There is no initialization specific to this protocol.

#### <span id="page-30-0"></span>**3.2.4 Higher-Layer Triggered Events**

The server MUST send notifications to all clients that have requested them based on the appropriate triggers at higher layers. See [MS-OXCNOTIF] for details on notifications.

#### <span id="page-30-1"></span>**3.2.5 Message Processing Events and Sequencing Rules**

#### **3.2.5.1 Processing Asynchronous Requests**

If the client requests that the server perform **RopSetColumns**, **RopSortTable**, or **RopRestrict** asynchronously, the server MAY perform the operation synchronously and return TBLSTAT\_COMPLETE as the *TableStatus* in the response buffer. However, the server SHOULD return TBLSTAT\_SORTING, TBLSTAT\_SETTING\_COLS, or TBLSTAT\_RESTRICTING (depending on the ROP performed) as the *TableStatus* in the response buffer, and do the work asynchronously. Until the work is complete or **RopAbort** is sent, the server MUST return the same value in response to **RopGetStatus**. If there is an error setting the columns, sorting the table, or restricting, the server MUST send the **TableError** notification. The next response to **RopGetStatus** MUST set the *TableStatus* field to TBLSTAT\_SETCOL\_ERROR, TBLSTAT\_SORT\_ERROR, or TBLSTAT\_RESTRICT\_ERROR respectively. When the asynchronous work is complete, the server MUST send the **TableSortDone**, **TableRestrictionChanged**, or **TableColumnsChanged** notifications, depending on the ROP performed. 3.2.5.1. Processing Asynchronous Requests<br>
If the district cassuration to asynchronous Rop. Section 2013 and<br>
relation 2113.1. The CoMEX and the serves HOLO Deterministics to the Toleokonous Deterministics However, a<br>
resp

If the client requests additional asynchronous work while the server is still performing asynchronous work, the server MUST set the value of the *ReturnValue* field in the response buffer to ecBusy. If the client requests additional synchronous work while the server is still performing asynchronous work, the server can:

- 1. Set the value of the *ReturnValue* field in the response buffer to ecBusy and not perform the requested action.
- 2. Wait until the first asynchronous action is complete, then complete the synchronous action and send the ROP response at that time.

#### **3.2.5.2 Processing RopSetColumns**

The server MUST remember the requested columns, and apply them to the table when executing other ROPs that act on that table. The columns that are set by **RopSetColumns** MUST be the ones sent in the responses to subsequent **RopQueryRows**, **RopFindRow**, or **RopExpandRow** executed on that table.

If either **RopQueryRows** or **RopFindRow** is sent prior to a successful **RopSetColumns**, then the server MUST fail the ROP with ecNullObject.

If **RopSetColumns** fails, the server SHOULD invalidate the table column set until a successful **RopSetColumns** is made. The server MAY restore the previous column set.

If the TBL\_ASYNC bit of the *SetColumnsFlags* field is set, the server MAY execute the ROP as a table-asynchronous ROP. See Section 3.2.5.1.

**RopSetColumns** MUST be supported for all types of tables.

If a column has the *MultivalueInstance* bit set in a **PropertyTag** structure, the server MUST expand the rows that have multiple values for the property into multi-value instances in subsequent **ROPQueryRows**, **RopFindRow**, or **RopExpandRow** that are executed on the table.

The following specific error codes apply to this ROP. For more details about ROP errors returned, see Error Codes in [MS-OXCDATA], section 2.4.

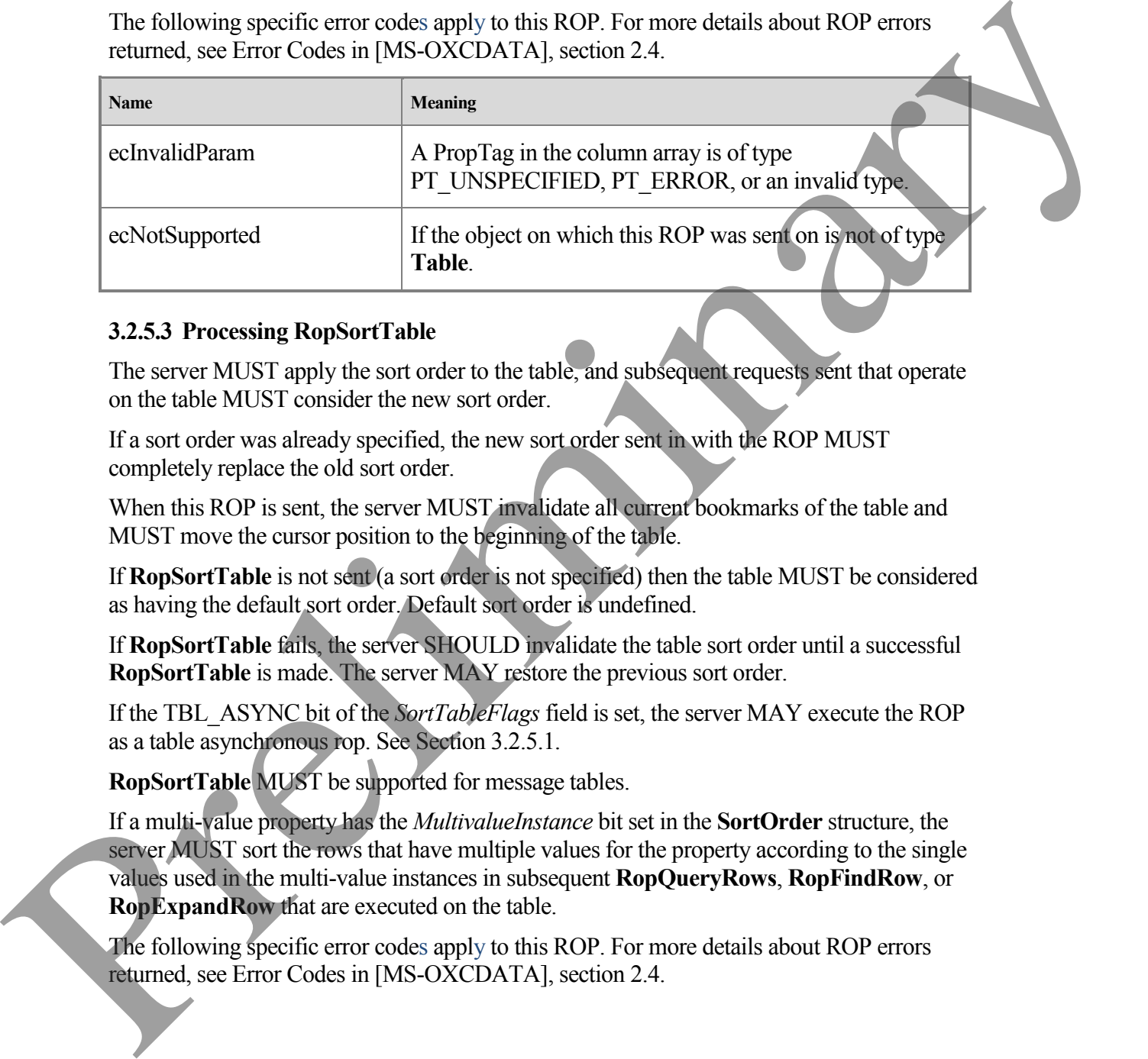

#### **3.2.5.3 Processing RopSortTable**

The server MUST apply the sort order to the table, and subsequent requests sent that operate on the table MUST consider the new sort order.

If a sort order was already specified, the new sort order sent in with the ROP MUST completely replace the old sort order.

When this ROP is sent, the server MUST invalidate all current bookmarks of the table and MUST move the cursor position to the beginning of the table.

If **RopSortTable** is not sent (a sort order is not specified) then the table MUST be considered as having the default sort order. Default sort order is undefined.

If **RopSortTable** fails, the server SHOULD invalidate the table sort order until a successful **RopSortTable** is made. The server MAY restore the previous sort order.

If the TBL\_ASYNC bit of the *SortTableFlags* field is set, the server MAY execute the ROP as a table asynchronous rop. See Section 3.2.5.1.

**RopSortTable** MUST be supported for message tables.

If a multi-value property has the *MultivalueInstance* bit set in the **SortOrder** structure, the server MUST sort the rows that have multiple values for the property according to the single values used in the multi-value instances in subsequent **RopQueryRows**, **RopFindRow**, or **RopExpandRow** that are executed on the table.

The following specific error codes apply to this ROP. For more details about ROP errors returned, see Error Codes in [MS-OXCDATA], section 2.4.

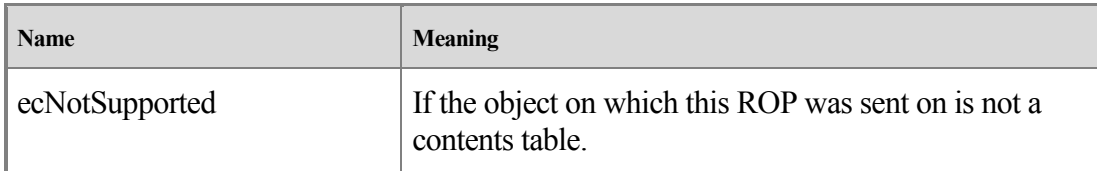

#### **3.2.5.4 Processing RopRestrict**

The server MUST apply the restriction to the table, and subsequent requests that operate on the table MUST consider the new restriction.

If a restriction is applied to a table, the table MUST appear as if it only contains the rows that match the restriction.

When this ROP is sent, the server MUST invalidate all current bookmarks of the table and MUST move the cursor position to the beginning of the table.

If **RopRestrict** is not sent (a restriction is not specified) then the table MUST be considered as not having any restriction.

If **RopRestrict** fails, the server SHOULD invalidate the table restriction until a successful **RopRestrict** is made. The server MAY restore the previous restriction.

If the TBL\_ASYNC bit of the *RestrictFlags* field is set, the server MAY execute the ROP as a table-asynchronous ROP. See 3.2.5.1.

**RopRestrict** MUST be supported for contents tables, hierarchy tables, and rules tables.

The following specific error codes apply to this ROP. For more details about ROP errors returned, see Error Codes in [MS-OXCDATA] section 2.4.

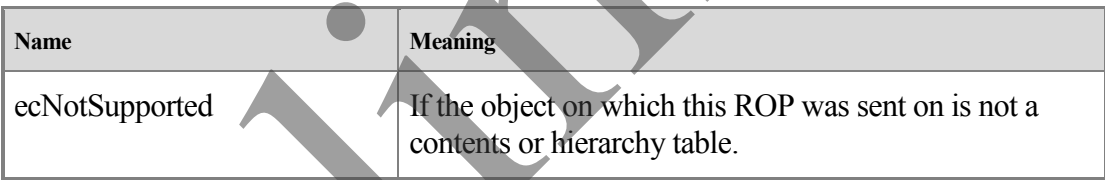

#### **3.2.5.5 Processing RopQueryRows**

When **RopQueryRows** is sent the server MUST send the rows from the table starting at the current cursor position.

The number of rows sent in the response MUST be less than or equal to the number of rows specified on the *RowCount* field. The number of rows sent in the response MUST be as many rows as can fit in the ROP output buffer. Whole rows MUST always be sent (partial rows MUST NOT be sent). If there are rows to send in the database, then at least one row MUST be returned, or the ROP MUST fail with ecBufferToSmall. This ROP MUST only send zero rows when there are no more rows in the table. 3.2.5.45 Processing Rop Reservice in the table and subsequent requests that operate on<br>the step of the transformation in the table MUST appear as if it only contains the space in<br>the transformation of the step of the step

If the *ForwardRead* field is true, **RopQueryRows** MUST return the rows beginning at the origin, reading forward. If it is false the server MUST return the rows starting at *RowCount*

rows before the current cursor position, such that the *RowCount* rows before the cursor position are returned.

If the *NoAdvance* flag is set in *QueryRowsFlags* (0x01), the server MUST NOT change the position of the cursor.

**RopSetColumns** MUST be sent on the table prior to sending **RopQueryRows**. The columns sent in the response for each row MUST be the ones specified on **RopSetColumns**.

The server MUST complete all asynchronous table ROPs prior to executing this ROP or fail the ROP with ecBusy. See Section 3.2.5.1.

**RopQueryRows** MUST be supported for all types of tables.

The following specific error codes apply to this ROP. For more details about ROP errors returned, see Error Codes in [MS-OXCDATA], section 2.4.

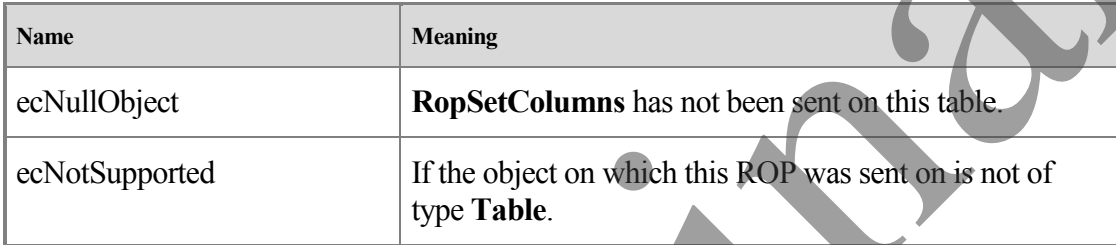

#### **3.2.5.6 Processing RopAbort**

**RopAbort** MUST abort the current asynchronous table rop that is executing on the table, or send an error if there is nothing to abort or if it fails to abort.

If the server receives a **RopAbort** while asynchronous work is being done, it MUST abort that work. The table state after a **RopAbort** request is received is undefined until the server receives a **RopResetTable** request. This is true whether or not the RopAbort succeeds. See 3.2.5.1.

**RopAbort** MUST be supported for message tables and folder tables.

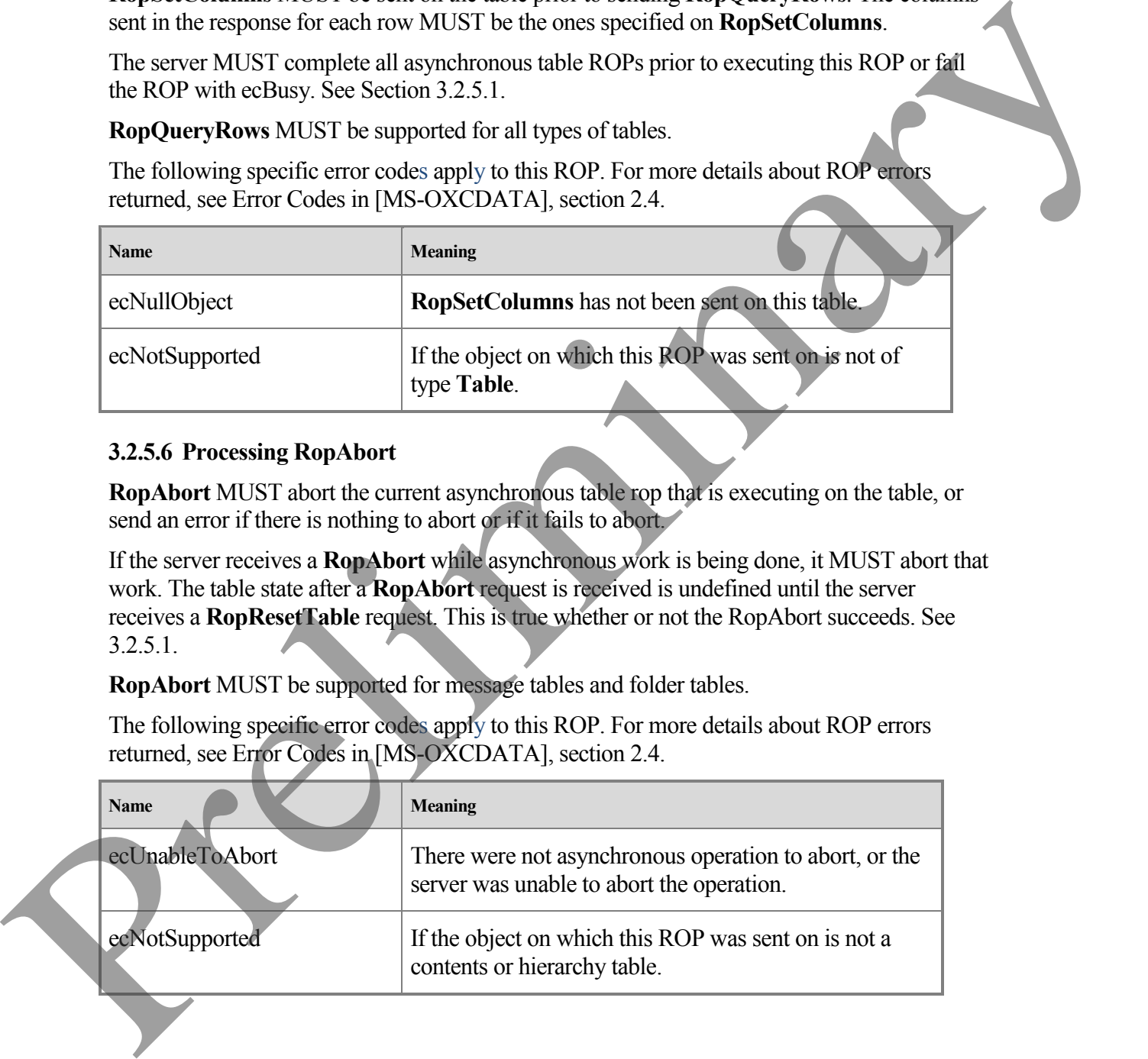

#### **3.2.5.7 Processing RopGetStatus**

**RopGetStatus** MUST send the status of the current asynchronous execution being performed on the table in the response. See Section 3.2.5.1.

**RopGetStatus** MUST be supported for all types of tables.

The following specific error codes apply to this ROP. For more details about ROP errors returned, see Error Codes in [MS-OXCDATA], section 2.4.

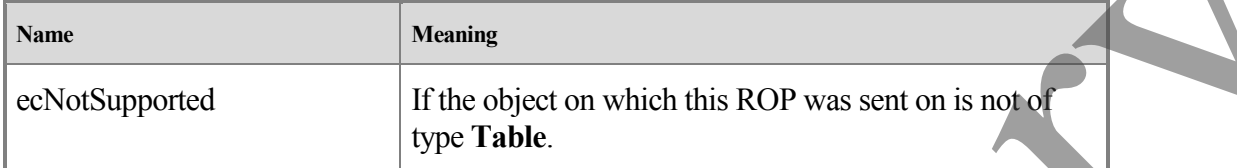

#### **3.2.5.8 Processing RopQueryPosition**

**RopQueryPosition** MUST send the current position of the cursor, and the total number of rows in the table in the response.

The server MUST complete all asynchronous table ROPs prior to executing this ROP or fail the ROP with ecBusy. For details, see section 3.2.5.1.

**RopQueryPosition** MUST be supported for all types of tables.

The following specific error codes apply to this ROP. For more details about ROP errors returned, see Error Codes in [MS-OXCDATA], section 2.4.

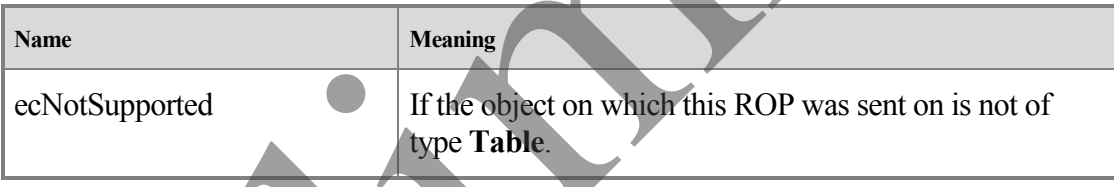

#### **3.2.5.9 Processing RopSeekRow**

**RopSeekRow** MUST move the cursor position according to its request fields. If moving the cursor *RowCount* rows would put it past the end (or beginning, if seeking backwards) of the table, and the *WantRowMovedCount* field was true in the request, the server MUST set the *HasSoughtLess* field to true and set *RowsSought* to the actual number of rows moved to reach the end of the table. The islowing specifie terror codes in JMS (10.1 h more details about ROP errors<br>
returned, see Error Codes in JMS OXCDATA), section 2.4.<br>
When the control of the control of the control of the control of the control of the

The server MUST complete all asynchronous table ROPs prior to executing this ROP or fail the ROP with ecBusy. See section 3.2.5.1.

**RopSeekRow** MUST be supported for all types of tables.

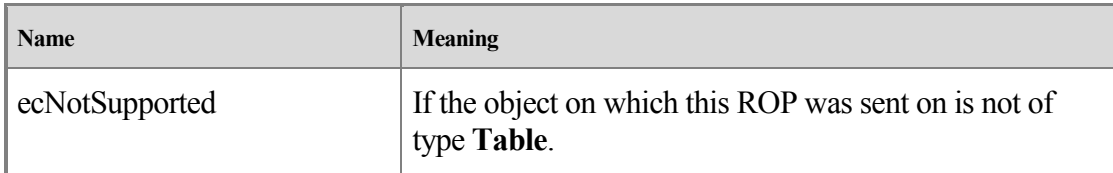

#### **3.2.5.10 Processing RopSeekRowBookmark**

**RopSeekRowBookmark** MUST move the cursor position according to its request fields. It should act in the same way as **RopSeekRow**, except that it moves the cursor using a customdefined bookmark as a reference.

If the bookmark has become invalid because of a **RopSortTable**, **RopRestrict**, or **RopResetTable**, the server MUST set the *ReturnValue* field to ecNotFound. If the bookmark points to a row that is no longer visible (for example, it has been deleted, or its properties have changed so that it no longer matches the restriction, or its header row has been collapsed) the server MUST set *RowNoLongerVisible* to true, and move the cursor to the next row in the table.

The server MUST complete all asynchronous table ROPs prior to executing this ROP or fail the ROP with ecBusy. See Section 3.2.5.1.

**RopSeekRowBookmark** MUST be supported for message tables and folder tables.

The following specific error codes apply to this ROP. For more details about ROP errors returned, see Error Codes in [MS-OXCDATA], section 2.4.

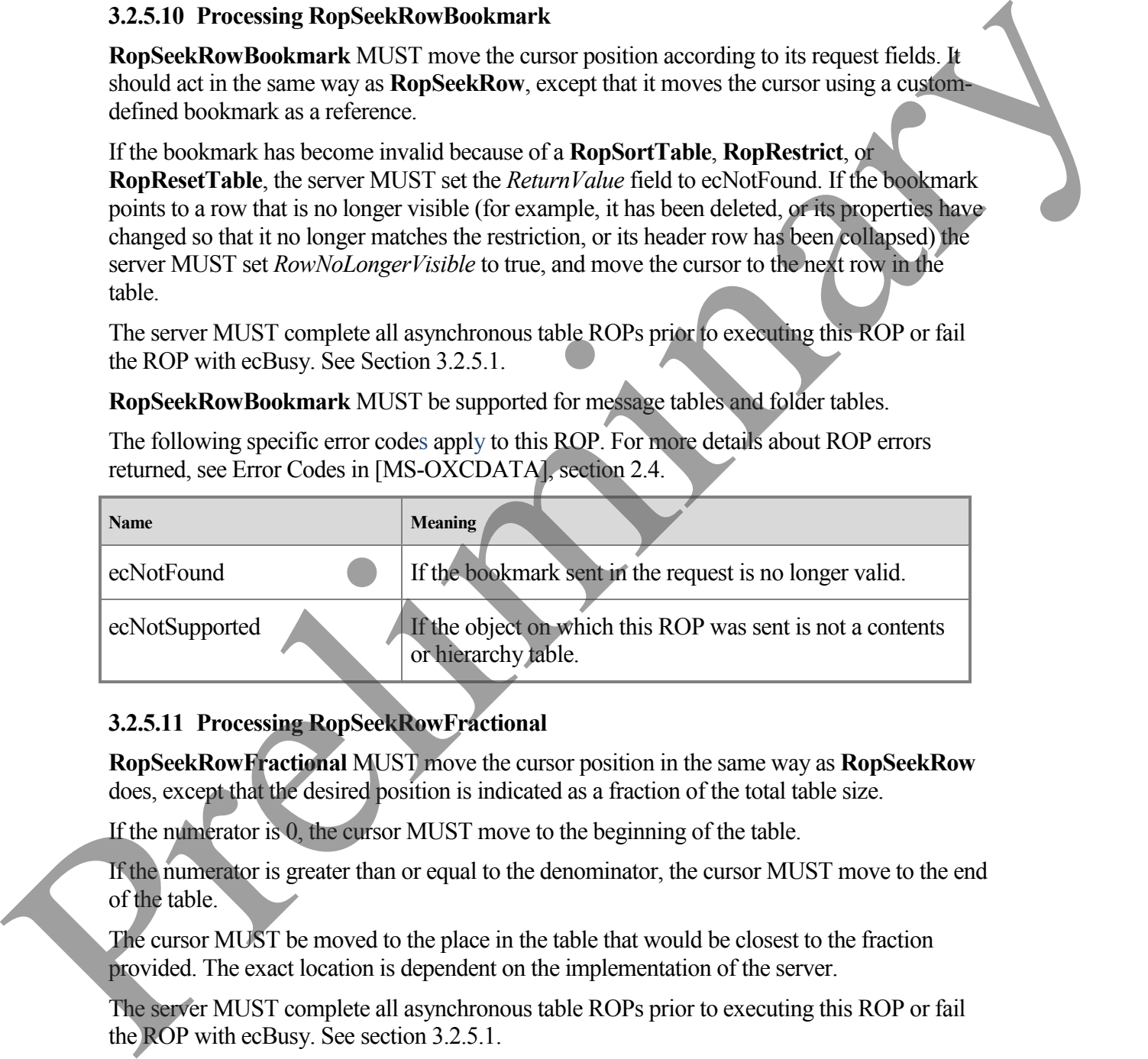

## **3.2.5.11 Processing RopSeekRowFractional**

**RopSeekRowFractional** MUST move the cursor position in the same way as **RopSeekRow** does, except that the desired position is indicated as a fraction of the total table size.

If the numerator is 0, the cursor MUST move to the beginning of the table.

If the numerator is greater than or equal to the denominator, the cursor MUST move to the end of the table.

The cursor MUST be moved to the place in the table that would be closest to the fraction provided. The exact location is dependent on the implementation of the server.

The server MUST complete all asynchronous table ROPs prior to executing this ROP or fail the ROP with ecBusy. See section 3.2.5.1.

**RopSeekRow Fractional** MUST be supported for all types of tables.

The following specific error codes apply to this ROP. For more details about ROP errors returned, see Error Codes in [MS-OXCDATA], section 2.4.

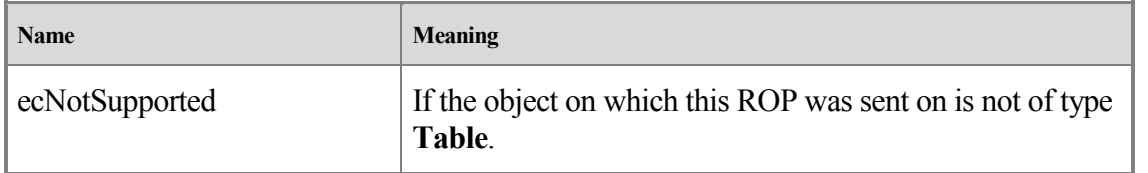

#### **3.2.5.12 Processing RopCreateBookmark**

The protocol server MUST create a custom bookmark that uniquely identifies a row in the table and can be subsequently used in **RopSeekRowBookmark**.

The server MAY allocate resources on the server to keep track of the bookmark created by **RopCreateBookmark**. If the client does not send **RopFreeBookmark**, the server MUST release all bookmarks related to a table when that table is released (as a result of sending ROPRelease on the table) or when **RopResetTable**, **RopSortTable**, or **RopRestrict** is sent.

The server MUST complete all asynchronous table ROPs prior to executing this ROP or fail the ROP with ecBusy. See section 3.2.5.1.

**RopCreateBookmark** MUST be supported for contents tables and hierarchy tables.

The following specific error codes apply to this ROP. For more details about ROP errors returned, see Error Codes in [MS-OXCDATA], section 2.4.

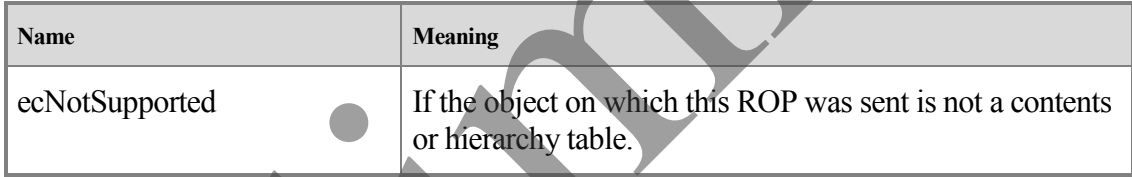

## **3.2.5.13 Processing RopQueryColumnsAll**

**RopQueryColumnsAll** MUST send all properties that can be queried for in the table in the response.

**RopQueryColumnsAll** MUST be supported for all types of tables.

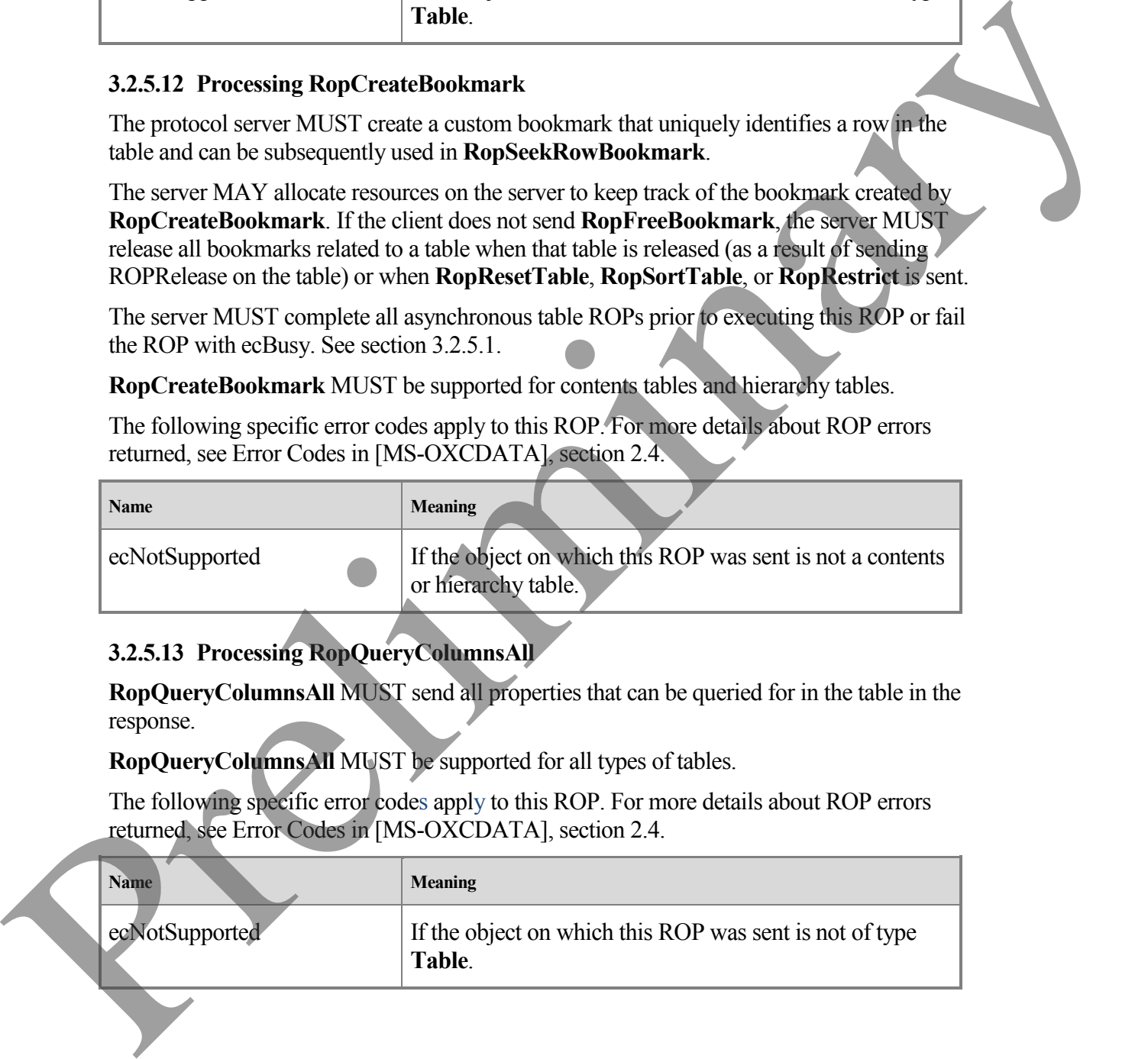

#### **3.2.5.14 Processing RopFindRow**

**RopFindRow** MUST move the cursor position to the first row that matches the criteria specified in the ROP (starting the search on the current cursor position) and it MUST send that row. The rows that do not match the criteria MUST continue to be in the table, but the cursor MUST be moved to the first row that matches the criteria. If from the current position, there are no rows that match the criteria, **RopFindRow** MUST move the cursor position to the end of the table (for forward searches) or the beginning of the table (for backwards searches) and send no row.

If the client requested that the find be performed from a custom bookmark, but the bookmark has become invalid because of a **RopSortTable**, **RopRestrict**, or **RopResetTable**, then the server MUST set the *ReturnValue* field to ecNotFound. If the bookmark points to a row that is no longer visible (for example, the row has been deleted, or its properties have changed so that it no longer matches the restriction, or its header row has been collapsed), the server MUST set the *RowNoLongerVisible* field to true, and perform the find from the next row in the table. are no rows that match the entired on MLST move the current of the entire distance of the student of the student of the student of the student of the student of the student of the student of the student of the student of t

**RopSetColumns** MUST be sent on the table prior to sending **RopFindRow**. The columns sent for the row found MUST be the columns that are specified on **RopSetColumns**.

The server MUST complete all asynchronous table ROPs prior to executing this ROP or fail the ROP with ecBusy. See section 3.2.5.1.

**RopFindRow** MUST be supported on contents tables, hierarchy tables, and rules tables.

The following specific error codes apply to this ROP. For more details about ROP errors returned, see Error Codes in [MS-OXCDATA], section 2.4.

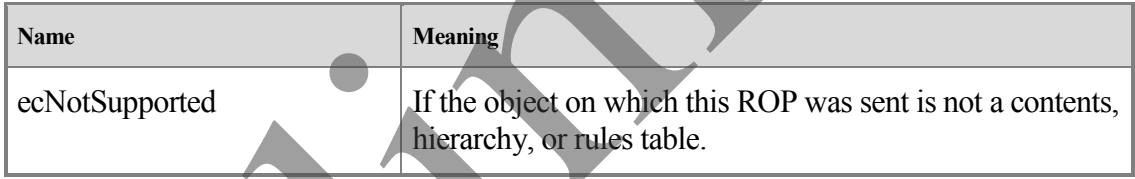

#### **3.2.5.15 Processing RopFreeBookmark**

**RopFreeBookmark** MUST release any resources on the server used to keep track of the bookmark (created using **RopCreateBookmark**).

If the client does not send **RopFreeBookmark**, the server MUST release all bookmarks related to a table if that table is released (as a result of sending **RopRelease** on the table).

**RopFreeBookmark** MUST be supported by hierarchy tables.

**RopFreeBookmark** SHOULD be supported by contents tables. <2>

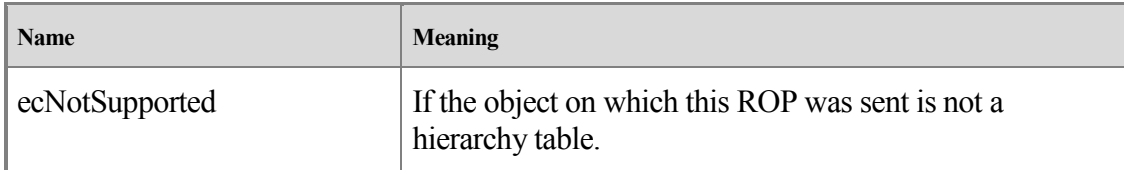

#### **3.2.5.16 Processing RopResetTable**

**RopResetTable** MUST remove the column set previously specified by **RopSetColumns** (if any). The columns on the table MUST be treated as if **RopSetColumns** had never been sent on the table.

**RopResetTable** MUST remove the restriction previously applied to the table using **RopRestrict** (if any). The table MUST afterwards appear as if **RopRestrict** had never been sent on it–as if it had no restriction (all rows MUST be present).

**RopResetTable** MUST remove the sort order previously applied to the table using **RopSortTable** (if any). The table MUST afterwards appear as if **RopSortTable** had never been sent on it–the default sort order is undefined.

**RopResetTable** MUST clear any errors that currently invalidate the table (if any), such as a failed send to **RopSortTable** or **RopRestrict**. Note that even though the errors for the table are cleared, it is not ready to accept **RopQueryRows**, since its column set has not been specified (the column set can be specified by sending **RopSetColumns**). 3.2.5.16 Precession Rop Reserve Table 2013 and the ROP spin section 2.4.2.5.17 Preliminary -OXC and the SUST contains a strength of the spin section 2.4.15 and the SUST contains a strength of the spin section 2.4.15 and th

**RopResetTable** MUST move the cursor to the beginning of the table.

After **RopResetTable**, all previously existing bookmarks on the table are invalid.

The server MUST complete all asynchronous table ROPs prior to executing this ROP or fail the ROP with ecBusy. See section 3.2.5.1.

**RopResetTable** MUST be supported on contents tables.

The following specific error codes apply to this ROP. For more details about ROP errors returned, see Error Codes in [MS-OXCDATA], section 2.4.

#### **Name Meaning**

ecNotSupported If the object on which this ROP was sent is not a contents table.

## **3.2.5.17 Processing RopExpandRow**

**RopExpandRow** MUST set a category row to expanded state.

**RopExpandRow** MUST be supported for message tables.

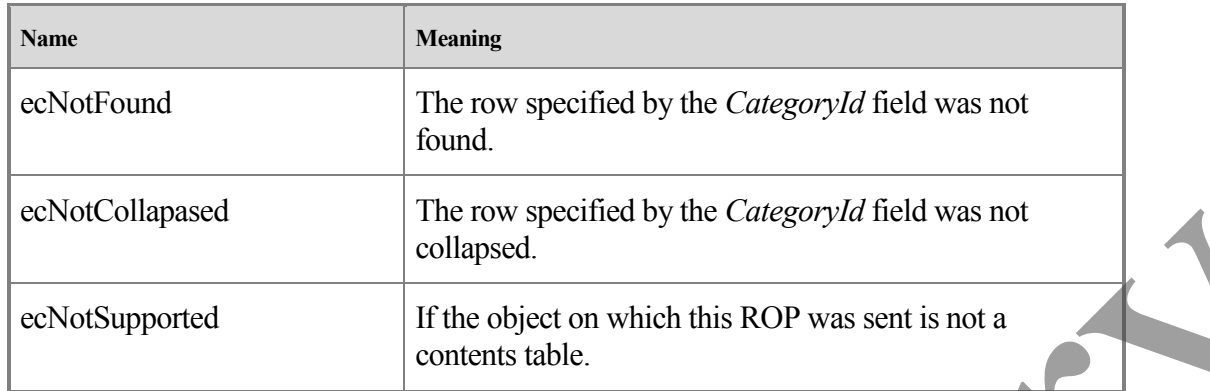

#### **3.2.5.18 Processing RopCollapseRow**

**RopCollapseRow** MUST set a category row to collapsed state.

**RopCollapseRow** MUST be supported for message tables.

The following specific error codes apply to this ROP. For more details about ROP errors returned, see Error Codes in [MS-OXCDATA], section 2.4.

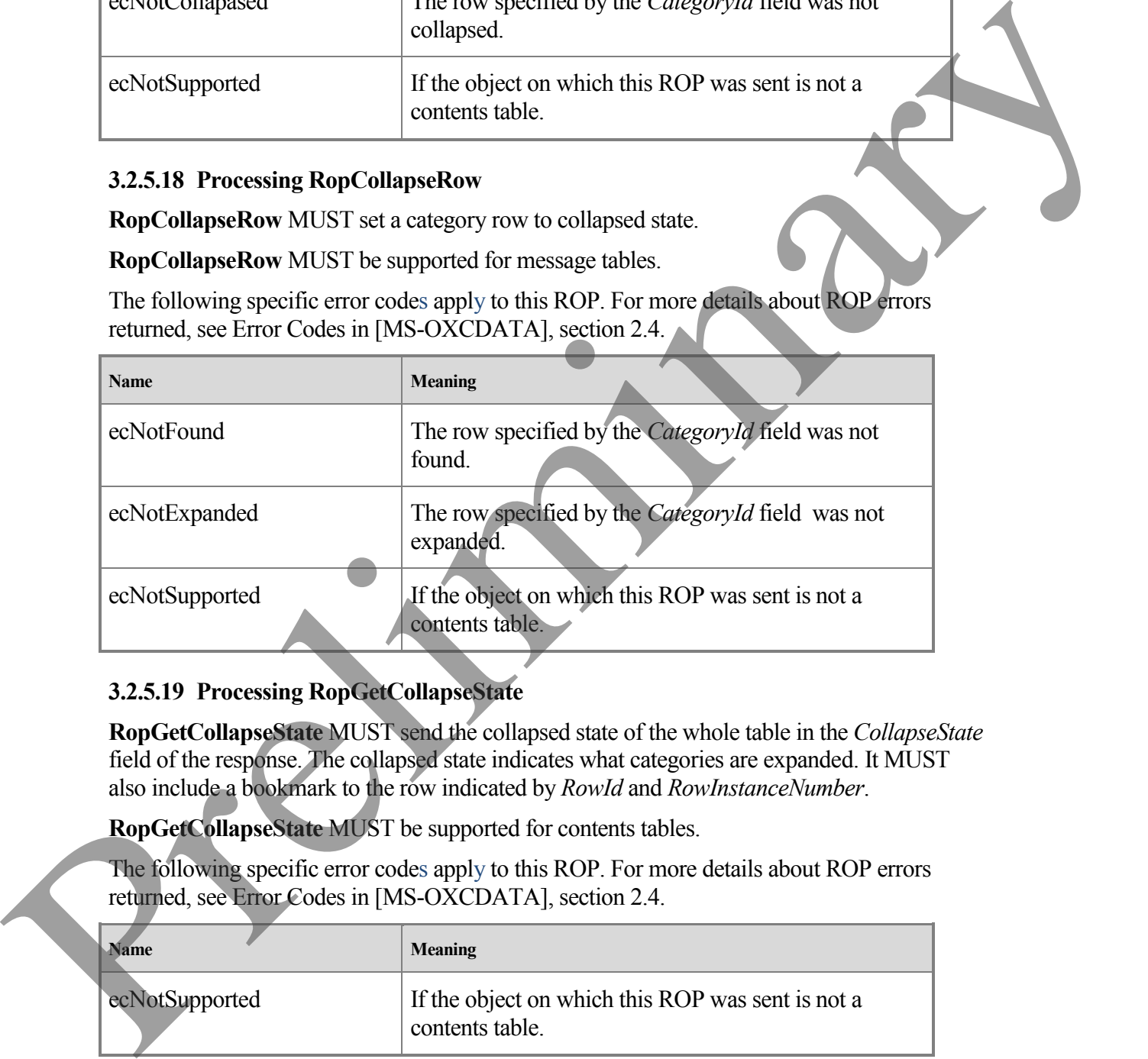

#### **3.2.5.19 Processing RopGetCollapseState**

**RopGetCollapseState** MUST send the collapsed state of the whole table in the *CollapseState* field of the response. The collapsed state indicates what categories are expanded. It MUST also include a bookmark to the row indicated by *RowId* and *RowInstanceNumber*.

**RopGetCollapseState** MUST be supported for contents tables.

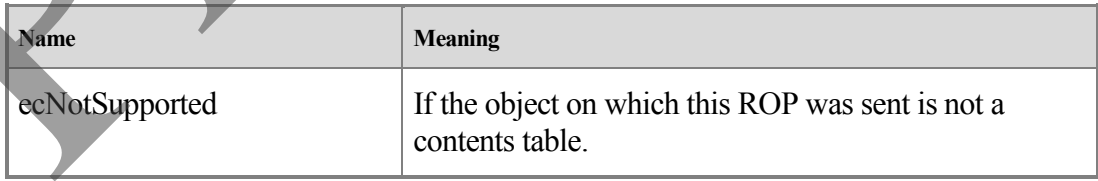

#### **3.2.5.20 Processing RopSetCollapseState**

**RopSetCollapseState** MUST modify the collapsed state of the table to match the collapsed state being sent. The collapsed state indicates what categories are expanded. It MUST also move the cursor position to the row specified by the bookmark.

**RopSetCollapseState** MUST be supported for contents tables.

The following specific error codes apply to this ROP. For more details about ROP errors returned, see Error Codes in [MS-OXCDATA], section 2.4.

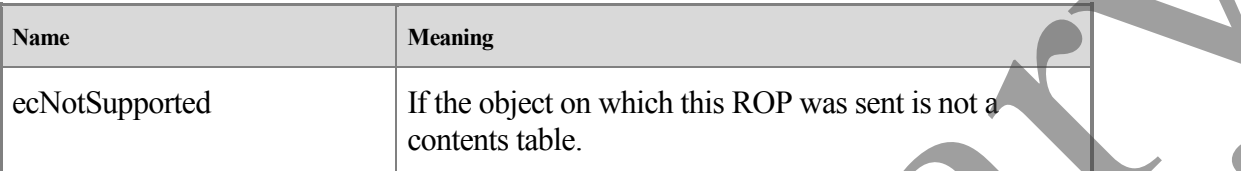

#### <span id="page-40-0"></span>**3.2.6 Timer Events**

There are no timers specific to this protocol.

#### <span id="page-40-1"></span>**3.2.7 Other Local Events**

There are no other local events specific to this protocol.

## <span id="page-40-2"></span>**4 Protocol Examples**

The following examples illustrate the byte order of ROPs in a buffer being prepared for transmission. Please note that the examples listed here only show the relevant portions of the specified ROPs; this is not the final byte sequence which gets transmitted over the wire. Also note that the data for a multi-byte field appear in **little-endian** format, with the bytes in the field presented from least significant to most significant. Generally speaking, these ROP requests are packed with other ROP requests and are compressed and packed in one or more RPC calls according to the specification in [MS-OXCRPC]. These examples assume the client has already successfully logged on to the server and opened the table. Unless otherwise noted, these examples are additive; the second example is performed after the first example, and so on. For details, see [MS-OXCROPS]. The following specific error codes apply to this ROP. For more details about ROP errors<br>
returned, see Error Codes in JMS-OXCDATA, section 2.4<br>
winned<br>
winned and EV-COD COME The stress of the protocol.<br>
These are no ente

Examples in this section use the following format for byte sequences:

**0080:** 45 4d 53 4d 44 42 2e 44-4c 4c 00 00 00 00 00 00

The bold value at the far left is the offset of the following bytes into the buffer, expressed in hexadecimal notation. Following the offset is a series of up to 16 bytes, with each two character sequence describing the value of 1 byte in hexadecimal notation. Here, the underlines byte "4d" (01001101) is located 0x83 bytes (131 bytes) from the beginning of the buffer. The dash between eighth byte ("44") and ninth byte ("4c") has no semantic value, and serves only to distinguish the 8-byte boundary for readability purposes.

Such a byte sequence is then followed by one or more lines interpreting it. In larger examples, the byte sequence is shown once in its entirety and then repeated in smaller chunks, with each smaller chunk interpreted separately.

The following example shows how a "Property Tag" and its "Property Value" are represented in a buffer and interpreted directly from it (according to the Property Buffer format specified in [MS-OXCDATA]). The property tag appears in the buffer in little-endian format.

**0021:** 03 00 76 66 0a 00 00-00

PropertyTag: 0x66760003 (PidTagRuleSequence)

PropertyValue: 10

Generally speaking, interpreted values will be shown in their native format, interpreted appropriately from the raw byte sequence as described in the appropriate section. Here, the byte sequence "0a 00 00 00" has been interpreted as a PtypInteger32 with a value of 10 because the type of the **PidTagRuleSequence** property is PtypInteger32. in [MS-GVCDATA]). The property that photon is the britain format<br>
(0213: 03: 00 76: 66 in 00 01-00<br>
Property Tag, 0x66-760003 (PidTagRuleSequence)<br>
(Forestry Tag, 0x66-760003 (PidTagRuleSequence)<br>
(Forestry Tag, 0x66-7600

## <span id="page-41-0"></span>**4.1 Obtaining a Message List**

The following example describes the contents of the ROP request and response buffers for a successful **RopGetContentsTable** operation as specified in [MS-OXCFOLD].

#### <span id="page-41-1"></span>**4.1.1 Client Request Buffer**

A complete ROP request buffer is a 5-byte sequence formatted as follows:

**0000:** 05 00 00 01 00

The first 4 bytes are the *RopId*, *LogonId*, *InputHandleIndex*, and *OutputHandleIndex* fields, as specified in [MS-OXCROPS].

**0000:** 05 00 00 01

RopId: 0x05 (RopGetContentsTable)

LogonId: 0x00

InputHandleIndex: 0x00. The object for which to obtain the contents table (such as a folder object).

OutputHandleIndex: 0x01. The location to store the table.

The last byte is the *TableFlags* field, which holds the Table Operation flags (detailed in the [MS-OXCFOLD] document in the **RopGetContentsTable** section).

#### **0004:** 00

TableFlags: 0x00 (Standard)

#### <span id="page-42-0"></span>**4.1.2 Server Response to Client Request**

**0000:** 05 01 00 00 00 00 04 00-00 00

The first 6 bytes of the response buffer are the the *RopId*, *InputHandleIndex*, and *ReturnValue* fields, as specified in [MS-OXCFOLD].

**0000:** 05 01 00 00 00 00

RopId: 0x05 (RopGetContentsTable)

InputHandleIndex: 0x01

ReturnValue: 0x00000000 (ecNone: Success)

The next 4 bytes are the *RowCount* field, as specified in [MS-OXCFOLD], which gives the number of rows in the content table.

RowCount: 0x00000004 (four rows in the table)

#### <span id="page-42-1"></span>**4.2 Setting the Columns on a Table**

The following example describes the contents of the ROP request and response buffers for a successful **RopSetColumns** operation as specified in section 2.2.2.2.

#### <span id="page-42-2"></span>**4.2.1 Client Request Buffer**

A complete ROP request buffer is a variable length sequence, with 6 required bytes and 4 bytes for each property tag to be included in the columns set. An example of the request buffer is as follows:

**0000:** 12 00 01 00 06 00 14 00-48 67 14 00 4a 67 14 00 **0010:** 4d 67 03 00 4e 67 1f 00-37 00 40 00 06 0e

The first 3 bytes of the buffer are the *RopId*, *LogonId*, and *InputHandleIndex* fields of **RopSetColumns**, as specified in [MS-OXCROPS].

**0000:** 12 00 01

RopId: 0x12 (RopSetColumns)

LogonId: 0x00

InputHandleIndex: 0x01

The next 3 bytes are the *SetColumnsFlags* and *PropertyTagCount* fields of **RopSetColumns**, defined in section 2.2.2.2.1. For more details on property buffer format, see [MS-OXCDATA]. 3000 : 12 5 11 00 to 12 00 communications<br>
Replit finds (ReplicationentsTable)<br>
Replit finds (ReplicationentsTable)<br>
The next 4 bytes are the *RowCount* field, as specified in [MS-OXCFOLD]<br>
Remember of rows in the content

**000 3:** 00 06 00

SetColumnFlags: 0x00. Perform this operation synchronously.

PropertyValueCount: 0x0006. Six 4-byte PropertyTags follow.

The remaining bytes are the *PropertyTags* field, which holds an array of 4-byte property tags.

**0006:** 14 00 48 67 14 00 4a 67-14 00 4d 67 03 00 4e 67

**0016:** 1f 00 37 00 40 00 06 0e

PropertyTag: 0x67480014 (PidTagFolderId)

PropertyTag: 0x674a0014 (PidTagMid)

PropertyTag: 0x674d0014 (PidTagInstID)

PropertyTag: 0x674e0003 (PidTagInstanceNum)

PropertyTag: 0x0037001f (PidTagSubject)

PropertyTag: 0x0e060040 (PidTagMessageDeliveryTime)

### <span id="page-43-0"></span>**4.2.2 Server Response to Client Request**

**0000:** 12 01 00 00 00 00 00

The first 6 bytes of the response buffer are the the *RopId*, *InputHandleIndex*, and *ReturnValue* fields. 0006: 14 00 48 67 14 00 48 67=14 00 48 67 03 03 46 67<br>
10016: 14 00 48 67 14 00 46 67<br>
PropertyTag. 0x67480014 (PhoTogeToderd)<br>
PropertyTag. 0x67480014 (PhoTogeToderd)<br>
PropertyTag. 0x67480014 (PhoTogeToderd)<br>
PropertyTag

RopId: 0x12 (RopSetColumns)

InputHandleIndex: 0x01

ReturnValue: 0x00000000. (ecNone: Success)

The final byte in the response buffer is the *TableStatus* field, described in section 2.2.2.2.2.1.

**0006:** 00

TableStatus: 0x00. This value is TBLSTAT\_COMPLETE, indicating that the operation has been completed.

## <span id="page-43-1"></span>**4.3 Sorting a Table by Time Delivered**

The following example describes the contents of the ROP request and response buffers for a successful **RopSortTable** operation as described in section 2.2.2.3.

## <span id="page-43-2"></span>**4.3.1 Client Request Buffer**

A complete ROP request buffer is a variable length sequence, with 10 required bytes and 5 bytes for each sorting flag used. An example of the request buffer is as follows:

**0000:** 13 00 01 00 01 00 00 00-00 00 40 00 06 0e 01

The first 3 bytes of the buffer are the *RopId*, *LogonId*, and *InputHandleIndex* fields of **RopSetColumns** as specified in [MS-OXCROPS].

**0000:** 13 00 01 ROPid: 0x13 (RopSortTable) LogonId: 0x00 InputHandleIndex: 0x01. Index in handle array for the table to be sorted. The next 7 bytes are the *SortTableFlags*, *SortOrderCount*, *CategoryCount*, and *ExpandedCount* fields defined in section 2.2.2.3.1. **0003:** 00 01 00 00 00 00 00 SortTableFlags: 0x00. Perform the operation synchronously. SortOrderCount: 0x0001. Number of *SortOrder* structures to follow Legonid: United The Richard School and School and School and Richard School and Richard School and School and School and School and School and School and School and School and School and School and School and School and S

CategoryCount: 0x0000

ExpandedCount: 0x0000

The remaining bytes are the *SortOrders* field, which contain properties to sort by (where there must be exactly *SortOrderCount* properties) and a sorting method (defined in section 2.2.2.3.1.5).

**000a:** 40 00 06 0e 01

PropertyTag: 0x0e060040 (PidTagMessageDeliveryTime)

Order: 0x01 (Flag: TABLE\_SORT\_DESCEND)

#### <span id="page-44-0"></span>**4.3.2 Server Response to Client Request**

**0000:** 13 01 00 00 00 00 00

The first 6 bytes of the response buffer are the *RopId*, *InputHandleIndex*, and *ReturnValue* fields.

**0000:** 13 01 00 00 00 00

RopId: 0x13 (RopSortTable)

InputHandleIndex: 0x01

ReturnValue: 0x00000000 (ecNone: Success)

The final byte in the response buffer is the *TableStatus* field described in section 2.2.2.3.2.1. **000 6:** 00

TableStatus: 0x00. This value is TBLSTAT\_COMPLETE, indicating that the sorting operation has been completed.

#### <span id="page-45-0"></span>**4.4 Querying Rows**

The following example describes the contents of the ROP request and response buffers for a successful **RopQueryRows** operation as described in section 2.2.2.5.

#### <span id="page-45-1"></span>**4.4.1 Client Request Buffer**

A complete ROP request buffer for **RopQueryRows** is a 7-byte sequence formatted as follows:

**0000:** 15 00 01 00 01 32 00

The first 3 bytes are the *RopId*, *LogonId*, and *InputHandleIndex* fields as specified in [MS-OXCROPS].

**0000:** 15 00 01

RopId: 0x15 (RopQueryRows)

LogonId: 0x00

InputHandleIndex: 0x01. The handle of the table to query.

The final 4 bytes of the request buffer are the *QueryRowsFlags*, *ForwardRead*, and *RowCount* fields described in section 2.2.2.5.1.

#### **0003:** 00 01 32 00

QueryRowsFlags: 0x00. Advance the table cursor.

ForwardRead: 0x01. Read the table forward.

RowCount: 0x0032. Return a maximum of 50 rows.

#### <span id="page-45-2"></span>**4.4.2 Server Response to Client Request**

**0000:** 15 01 00 00 00 00 02 04-00 01 00 01 00 00 00 00 **0010:** 00 14 88 00 01 00 00 00-0b 3f 87 47 00 01 00 00 **0020:** 00 0b 3f 87 47 00 00 00-00 00 00 01 00 00 00 0a **0030:** 0f 01 04 80 00 49 00 50-00 4d 00 2e 00 4e 00 6f **0040:** 00 74 00 65 00 00 00 00-ff ff ff ff 00 00 00 00 **0050:** 00 0a 0f 01 04 80 00 00-00 00 00 00 23 00 00 00 **0060:** 0a 0f 01 04 80 0a 0f 01-04 80 0a 0f 01 04 80 0a **0070:** 0f 01 04 80 0a 0f 01 04-80 0a 0f 01 04 80 00 eaThe following example dissertives the contents of the ROP request and response butters for a<br>successible ROP request Buffer<br>4.4.1 Client Request Buffer<br> $\Lambda$  complete ROP request buffer of RopQueryRows is a 7-bye sequence

The first 6 bytes of the response buffer are the *RopId*, *InputHandleIndex*, and *ReturnValue* fields.

**0000:** 15 01 00 00 00 00

RopId: 0x15 (RopQueryRows)

InputHandleIndex: 0x01

ReturnValue: 0x00000000 (ecNone: Success)

The next 3 bytes are the *Origin* and *RowCount* fields described in section 2.2.2.5.2. **0006:** 02 04 00

Bookmark: 0x02. Corresponds to bookmark BOOKMARK\_END.

RowCount: 0x0004. Four row property arrays follow in the response.

The remaining bytes in the response buffer are for the *RowData* array, which consists of a *HasError* field for the row and a *ColumnArray* of properties.

**0009:** 01 00 01 00 00 00 00 00-14 88 00 01 00 00 00 0b

0019: 3f 87 47

HasError: 0x01 (for the row)

ErrorType: 0x00

FlaggedPropertyValue: 0x8814000000000001. From the RopSetColumns operation, this property is PidTagFolderId (0x67480014) because the order must be maintained.

ErrorType: 0x00

FlaggedPropertyValue: 0x47873f0b00000001. From the RopSetColumns operation, this property is PidTagMid (0x674a0014) because the order must be maintained.

This format continues for the remainder of the column properties and then for the remainder of the rows.

## <span id="page-47-0"></span>**4.5 Working with Categories**

The following sections give examples of sorting, expanding a row, and querying messages that have been categorized. These examples are separate and do not follow from the ones above.

#### <span id="page-47-1"></span>**4.5.1 Sorting a Table by Category**

The following example describes the contents of the ROP request and response buffers for a successful **RopSortTable** operation for category (ascending) and time (descending) sort as described in section 2.2.2.3.

#### **4.5.1.1 Client Request Buffer**

A complete ROP request buffer is a variable length sequence, with 10 required bytes and 5 bytes for each sorting flag used. An example of the request buffer is as follows:

**0000:** 13 00 00 00 02 00 01 00-01 00 1f 30 08 80 00 40

**0010:** 00 06 0e 01

The first 3 bytes of the buffer are the *RopId*, *LogonId*, and *InputHandleIndex* fields of **RopSortTable** as specified in [MS-OXCROPS].

```
0000: 13 00 00
```
RopId: 0x13 (RopSortTable)

LogonId: 0x00

InputHandleIndex: 0x00. Index in handle array for the table to be sorted.

The next 7 bytes are the *SortTableFlags*, *SortOrderCount*, *CategoryCount*, and *ExpandedCount* fields defined in section 2.2.2.3.1.

**0003:** 00 02 00 01 00 01 00

SortTableFlags: 0x00. Perform the operation synchronously.

SortOrderCount: 0x0002. Number of sort order structures to follow.

CategoryCount: 0x0001. There is one category column.

ExpandedCount: 0x0001. All categories are expanded.

The remaining bytes are the *SortOrders* field, which contain properties to sort by (where there must be exactly *SortOrderCount* properties) and a sorting method (defined in section  $2.2.2.3.1.5$ ). 4.5.1 Sering a Table by Category<br>
The following example describes the contents of the ROP request and response but<br>the form and the operation for category (ascending) and time (descending) sortic<br>
described in section 22.

**000 a:** 1f 30 08 80 00 40 00 06-0e 01

PropertyTag: 0x8008301F (PidTagTcvConstLongOne) Order: 0x00 (Flag: TABLE\_SORT\_ASCEND) PropertyTag: 0x0E060040 (PidTagMessageDeliveryTime) Order: 0x01 (Flag: TABLE\_SORT\_DESCEND)

#### **4.5.1.2 Server Response to Client Request**

**0000:** 13 00 00 00 00 00 00

The first 6 bytes of the response buffer are the *RopId*, *InputHandleIndex*, and *ReturnValue* fields.

**0000:** 13 00 00 00 00 00

RopId: 0x13 (RopSortTable)

InputHandleIndex: 0x00

ReturnValue: 0x00000000 (ecNone: Success)

The final byte in the response buffer is the *TableStatus* field described in section 2.2.2.3.2.1.

**0006:** 00

TableStatus: 0x00. This value is TBLSTAT\_COMPLETE, indicating that the sorting operation has been completed.

#### <span id="page-48-0"></span>**4.5.2 Expanding a Category Row**

The following example describes the contents of the ROP request and response buffers for a successful **RopExpandRow** operation as described in section 2.2.2.17. 4.5.1.2 Server Response to Client Request<br>
0000: 13 00 00 00 00 00 00 00<br>
The first 6 bytes of the response buller are the *Ropid*, *Input I tantile India*, and *Region Calue*<br>
relate<br>
relate<br>
10000: 12 10 00 00 00 00 00<br>

#### **4.5.2.1 Client Request Buffer**

A complete ROP request buffer is a 13-byte sequence, formatted as follows:

**0000:** 59 00 01 00 00 01 00 00-00 00 f1 88 bd

The first 3 bytes of the buffer are the *RopId*, *LogonId*, and *InputHandleIndex* fields of **RopSetColumns** as specified in [MS-OXCROPS].

**0000:** 59 00 00

RopId: 0x59 (RopExpandRow)

LogonId: 0x00

InputHandleIndex: 0x00

The remaining 13 bytes are the *MaxRowCount* and *CategoryId* fields described in section 2.2.2.17.1.

**0003:** 00 00 01 00 00 00 00 f1-88 bd

RowCount: 0x0000. Rows will be expanded but not returned in the response.

CategoryId: 0x0100000000f188bd. The PidTagInstID of the category row to expand.

#### **4.5.2.2 Server Response to Client Request**

**0000:** 59 01 00 00 00 00 03 00-00 00 00 00

The first 6 bytes of the response buffer are the *RopId*, *InputHandleIndex*, and *ReturnValue* fields.

**0000:** 59 00 00 00 00 00

RopId: 0x59 (RopExpandRow)

InputHandleIndex: 0x00

ReturnValue: 0x00000000 (ecNone: Success)

The remaining bytes are the *ExpandedRowCount*, *RowCount*, and *RowData* fields described in section 2.2.2.17.2.

**0006:** 03 00 00 00 00 00

ExpandedRowCount: 0x00000003. There are a total of three rows in the expanded category.

RowCount: 0x0000. No row data follows.

RowData: [EMPTY]

## <span id="page-49-0"></span>**4.5.3 Querying Rows with Category View**

The following example describes the contents of the ROP request and response buffers for a successful **RopQueryRows** operation as described in section 2.2.2.17 when the messages are grouped by category. Categoryta: 0x01000000000018886d. The Pid laginstD or the category and to expand<br>
4.5.2.2 Server Response to Client Request<br>
2000 : 58 : 01 : 00 : 02 : 01 : 03 : 03 : 03 : 03 : 03 : 03<br>
The distinguist of the response but

#### **4.5.3.1 Client Request Buffer**

A complete ROP request buffer for **RopQueryRows** is a 7-byte sequence formatted as follows:

**0000:** 15 00 00 00 01 32 00

The first 3 bytes are the *RopId*, *LogonId*, and *InputHandleIndex* fields as specified in [MS-OXCROPS].

**[MS-OXCTABL] - v0.2** Table Object Protocol Specification Copyright © 2008 Microsoft Corporation. Release: Friday, April 25, 2008

*50 of 55*

**0000:** 15 00 00

RopId: 0x15 (RopQueryRows) LogonId: 0x00 InputHandleIndex: 0x00. The handle of the table to query.

The final 4 bytes of the request buffer are the *NoAdvance*, *ForwardRead*, and *RowCount* fields described in section 2.2.2.5.1.

**0003:** 00 01 32 00

QueryRowsFlags: 0x00. Advance the table cursor.

ForwardRead: 0x01. Read the table forward.

RowCount: 0x0032. Return a maximum of 50 rows.

#### **4.5.3.2 Server Response to Client Request**

**0000:** 15 00 00 00 00 00 02 09-00 01 00 01 00 00 00 00 **0010:** f1 1f 32 0a 0f 01 04 80-00 01 00 00 00 00 f1 88 **0020:** bd 00 00 00 00 00 00 03-00 00 00 00 00 00 00 00 **0030:** 0a 0f 01 04 80 0a 0f 01-04 80 0a 0f 01 04 80 0a ... The final 4 bytes of the request butlier are the *Nothumae*, *ForwardRead*, sud *RewCrant*<br>
fields described in section 2.2.2.5.1.<br>
0003: 00 01:2 00<br>
00ers<sup>R</sup>ewoFlugs.0x00. Advance the tuble cursor.<br>
ForwardRead. 0x01. Re

The first 6 bytes of the response buffer are the *RopId*, *InputHandleIndex*, and *ReturnValue* fields.

**0000:** 15 00 00 00 00 00

RopId: 0x15 (RopQueryRows) InputHandleIndex: 0x00 ReturnValue: 0x00000000 (ecNone: Success)

The next 3 bytes are the *Origin* and *RowCount* fields described in section 2.2.2.5.2. **0006:** 02 09 00

Origin: 0x02. Corresponds to bookmark BOOKMARK\_END.

RowCount: 0x0009. Nine row property arrays follow in the response.

The remaining bytes in the response buffer are for the *RowData* array, which consists of a *HasError* field for the row and a *ColumnArray* of properties. The **RopSetColumns** request for this sequence of ROPs has not been shown.

**0009:** 01 00 01 00 00 00 00 f1-1f 32 0a 0f 01 04 80 00 **0019:** 01 00 00 00 00 f1 88 bd-00 00 00 00 00 00 03 00 **0029:** 00 00 00 00 00 00 00 0a-0f 01 04 80 0a 0f 01 04 **0039:** 80 0a 0f 01 04 80 0a ... HasError: 0x01. For the entire row.

ErrorType:  $0x00$ .

FlaggedPropertyValue: 0x321ff10000000001. This property is PidTagFolderId (0x67480014).

The format follows this pattern as covered in section 4.4.2, the server response buffer for the first **RopQueryRows** example.

Because this example is for messages with categories, there is an interesting case when one message has multiple categories assigned to it. Further into the buffer, there are the following sets of properties:

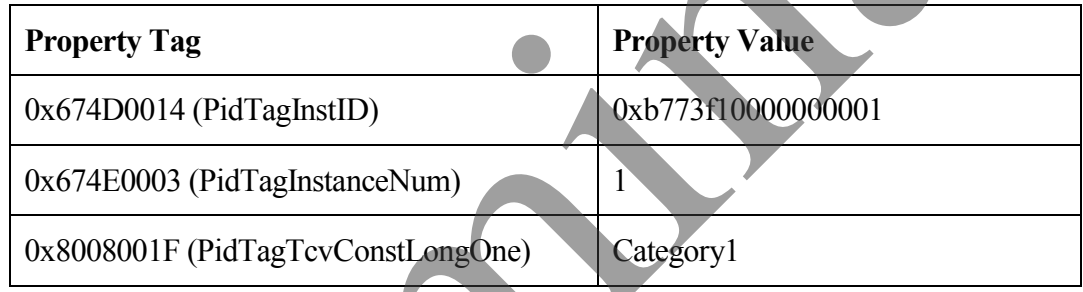

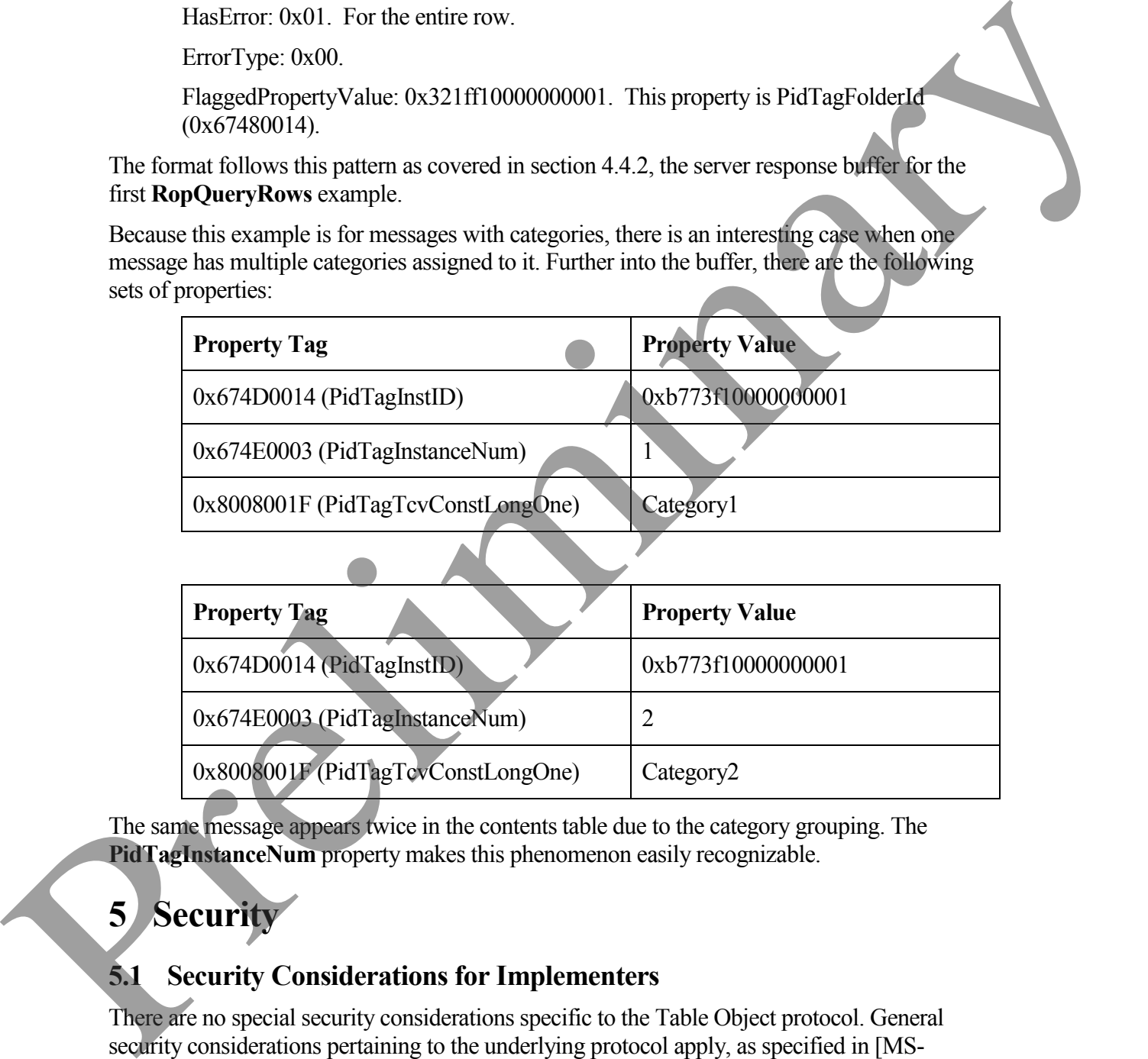

The same message appears twice in the contents table due to the category grouping. The **PidTagInstanceNum** property makes this phenomenon easily recognizable.

# <span id="page-51-0"></span>**5 Security**

## <span id="page-51-1"></span>**5.1 Security Considerations for Implementers**

There are no special security considerations specific to the Table Object protocol. General security considerations pertaining to the underlying protocol apply, as specified in [MS-OXCROPS ].

## <span id="page-52-0"></span>**5.2 Index of Security Parameters**

None.

 $\overline{a}$ 

## <span id="page-52-1"></span>**6 Appendix A: Office/Exchange Behavior**

The information in this specification is applicable to the following versions of Office/Exchange:

- Office 2003 with Service Pack 3 applied
- Exchange 2003 with Service Pack 2 applied
- Office 2007 with Service Pack 1 applied
- Exchange 2007 with Service Pack 1 applied

Exceptions, if any, are noted below. Unless otherwise specified, any statement of optional behavior in this specification prescribed using the terms SHOULD or SHOULD NOT implies Office/Exchange behavior in accordance with the SHOULD or SHOULD NOT prescription. Unless otherwise specified, the term MAY implies Office/Exchange does not follow the prescription. The information in this specification is applicable to the following versions of<br>
Office/3celungs:<br>
• Office/2celungs and Service Pack 2 applied<br>
• Decade 2007 with Service Pack 2 applied<br>
• Decade 2007 with Service Pack 1

<1> Outlook 2007 SP1 never performs asynchronous table ROPs against the server.

<2> Exchange 2003 SP2 and Exchange 2007 do not conform to the specification and currently send ecNotSupported in the *ReturnValue* field for message tables.

## <span id="page-53-0"></span>**Index**

Applicability statement, 9 Client details, 25 Glossary, 5 Index of security p arameters, 53 Informative references, 7 Introduction, 5 Message syntax, 9 Messages, 9 Message syntax, 9 Transport, 9 Normative references, 6 Obtaining a message list, 42 Office/Exchange behavior, 53 Prerequisites/preconditions, 8 Protocol details, 25 Client details, 25 Server details, 30 Protocol examples, 41 Obtaining a message list, 42 Querying rows, 46 Settting the columns on a table, 43 Sorting a table by time delivered, 44 Working with categories, 48 Protocol overview ( synopsis), 7 Querying rows, 46 References, 6 Informative references, 7 Normative references, 6 Relationship to other protocols, 8 Security, 52 Index of Security Parameters, 53 Security considerations for implementers, 52 Security considerations for implementers, 52 Server details, 30 Setting the columns on a table, 43 Sorting a table by time delivered, 44 Standards assignments, 9 Transport, 9 Vendor - extensible fields, 9 Versioning and capability negotiation, 9 Working with categories, 48 Giossary S<br>
Theoretics researchly parameters, 53<br>
Information criterions, 7<br>
Interduction, 8<br>
Message systems, 9<br>
Message systems, 9<br>
Message systems, 9<br>
Message systems, 9<br>
Transport of the system and the system of the c

**[MS -OXCTABL] - v0.2** Table Object Protocol Specification Copyright © 2008 Microsoft Corporation. Release: Friday, April 25, 2008

Preliminary Rich